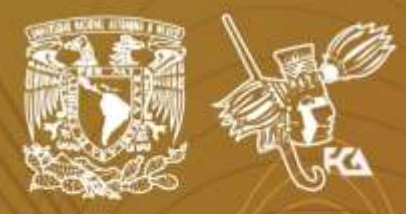

Universidad Nacional Autónoma de México Facultad de Contaduría y Administración Sistema Universidad Abierta y Educación a Distancia

# Licenciatura en Contaduría **Costos I**

# cuademe de **actividades**

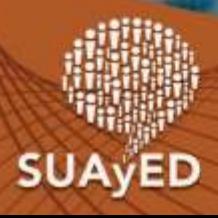

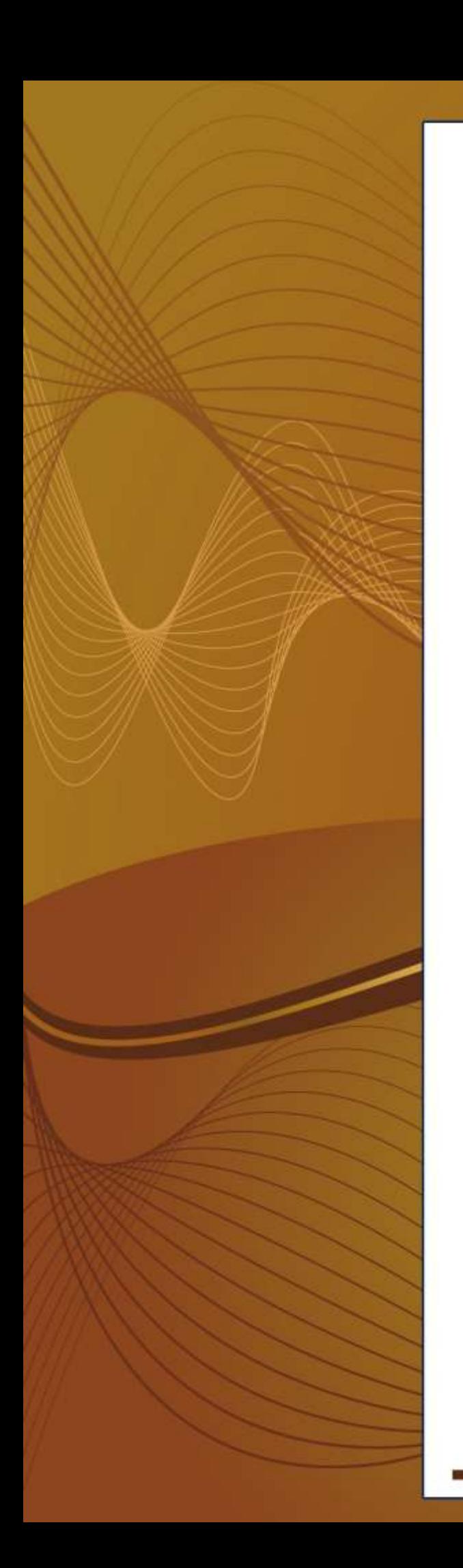

### **COLABORADORES**

**DIRECTOR DE LA FCA** Dr. Juan Alberto Adam Siade

**SECRETARIO GENERAL** L.C. y E.F. Leonel Sebastián Chavarría

**– – – –**

**COORDINACIÓN GENERAL** Mtra. Gabriela Montero Montiel Jefe de la División SUAyED-FCA-UNAM

**COORDINACIÓN ACADÉMICA** Mtro. Francisco Hernández Mendoza FCA-UNAM

**AUTOR** Mtra. Guadalupe Padilla Álvarez

**– – –**

**DISEÑO INSTRUCCIONAL** Lic. Laura Antonia Fernández Lapray

**CORRECCIÓN DE ESTILO** Mtro. Carlos Rodolfo Rodríguez de Alba

#### **DISEÑO DE PORTADAS**

L.CG. Ricardo Alberto Báez Caballero Mtra. Marlene Olga Ramírez Chavero L.DP. Ethel Alejandra Butrón Gutiérrez

#### **DISEÑO EDITORIAL**

L.CG. Ricardo Alberto Báez Caballero Mtra. Marlene Olga Ramírez Chavero L.DP. Ethel Alejandra Butrón Gutiérrez

**EDICIÓN EDITORIAL** Mtra. Marlene Olga Ramírez Chavero

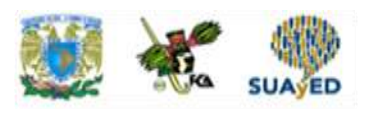

### **Contenido**

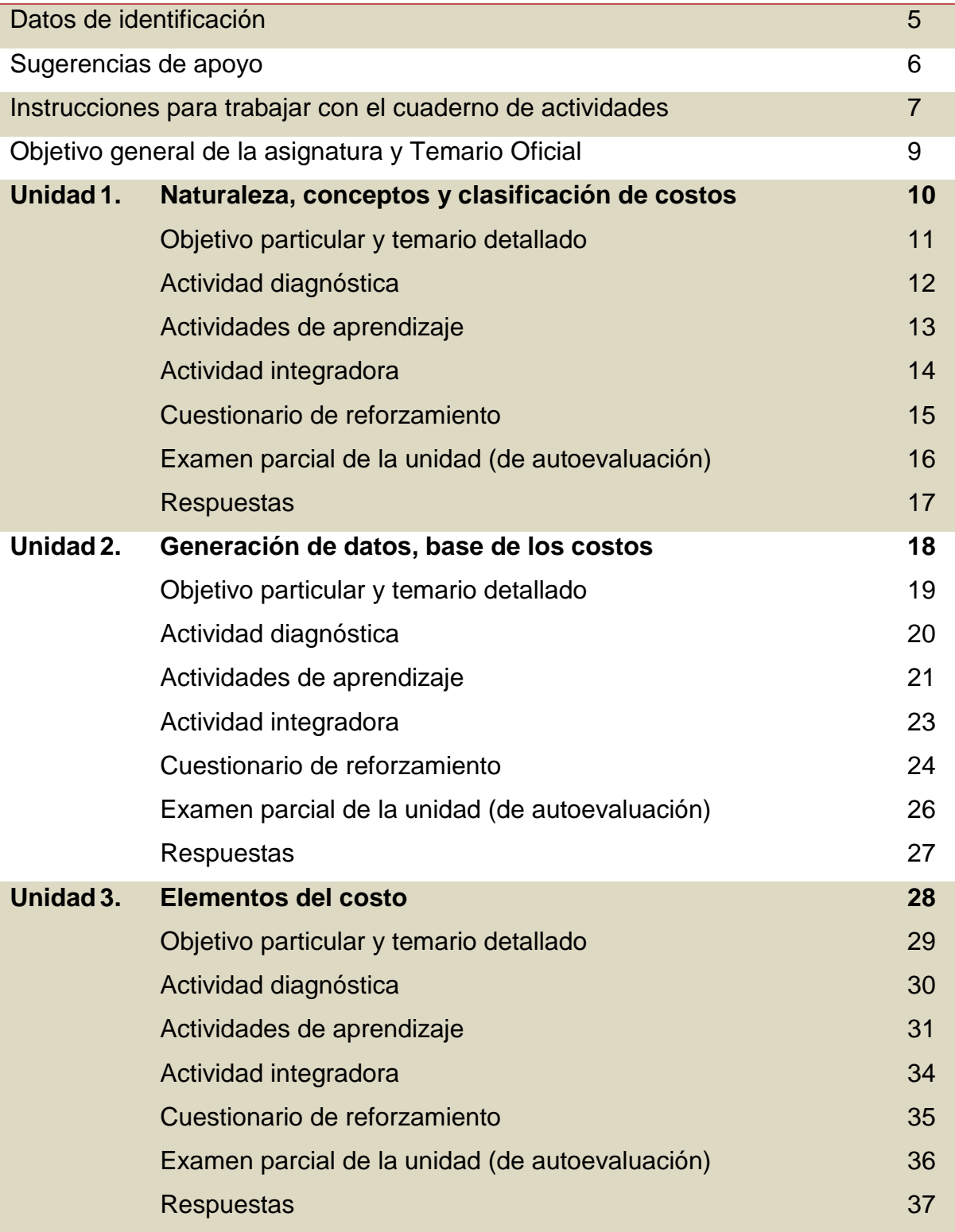

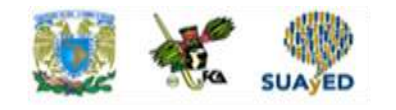

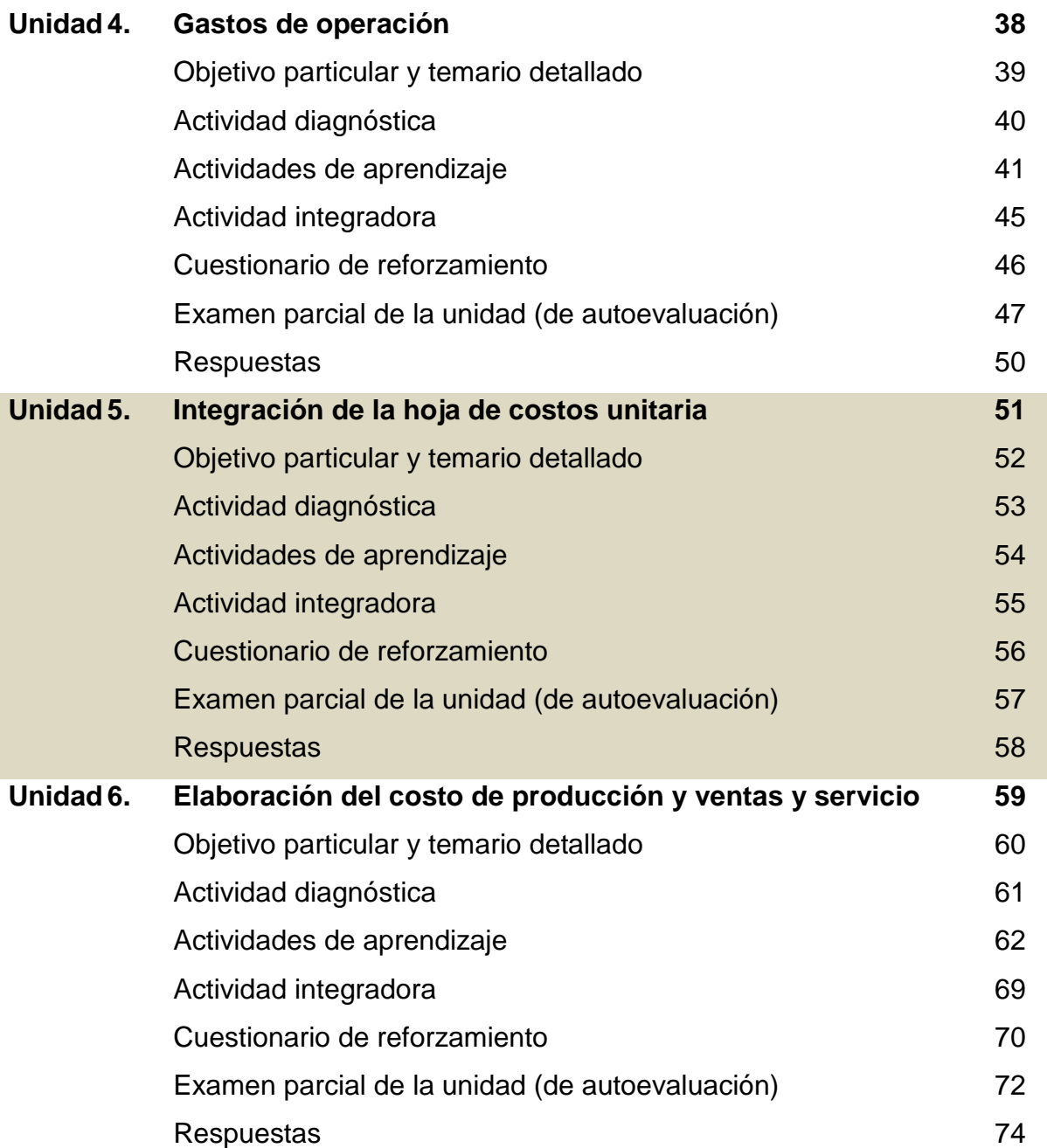

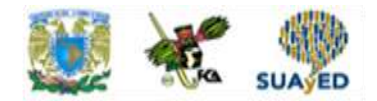

# **DATOS DE IDENTIFICACIÓN**

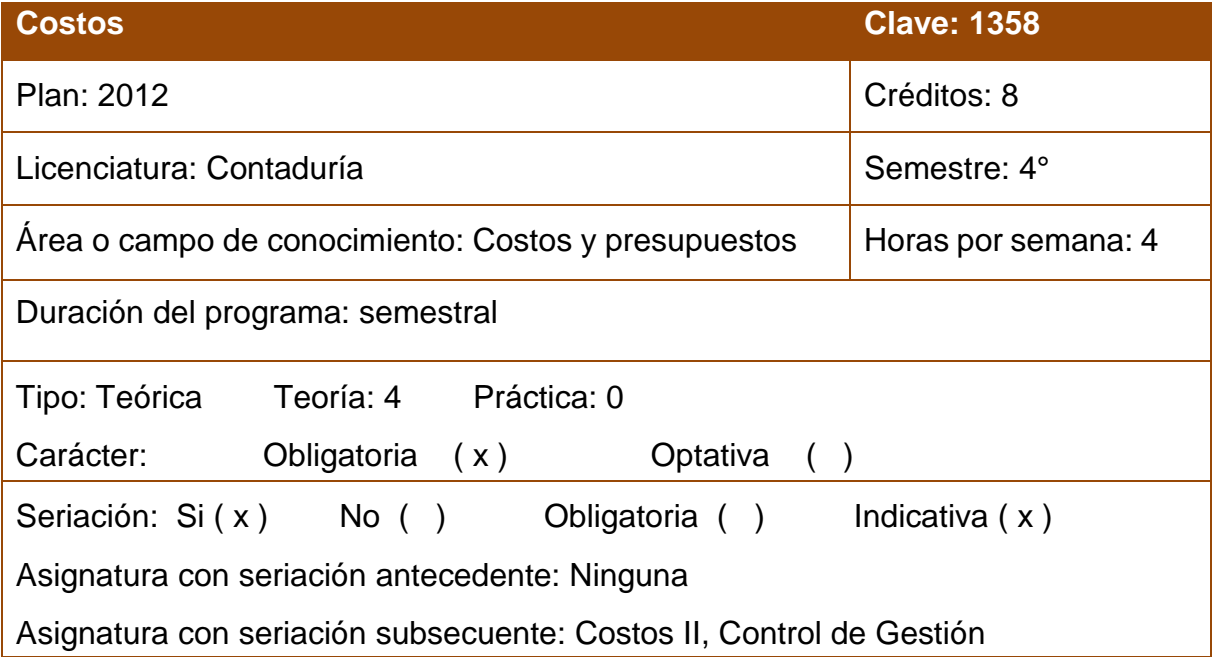

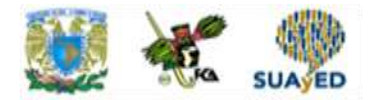

## **SUGERENCIAS DE APOYO**

- Trata de compartir tus experiencias y comentarios sobre la asignatura con tus compañeros, a fin de formar grupos de estudio presenciales o a distancia (comunidades virtuales de aprendizaje, a través de foros de discusión y correo electrónico, etcétera), y puedan apoyarse entre sí.
- Programa un horario propicio para estudiar, en el que te encuentres menos cansado. Ello facilitará tu aprendizaje.
- Dispón de periodos extensos para el estudio, con tiempos breves de descanso por lo menos entre cada hora si lo consideras necesario.
- Busca espacios adecuados donde puedas concentrarte y aprovechar al máximo el tiempo de estudio.

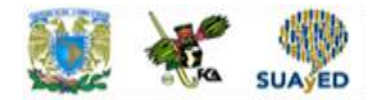

## **Instrucciones para trabajar con el cuaderno de actividades**

El programa de la asignatura consta de 6 unidades. Por cada unidad encontrarás una serie de actividades. El número de las mismas varía de acuerdo con la extensión de la unidad.

Notarás que casi todas las unidades comienzan con la elaboración de un mapa conceptual o mental. Esto es con el fin de que tu primera actividad sea esquematizar el contenido total de la unidad para que tengan una mejor comprensión, y dominio total de los temas.

Te recomendamos que leas detenidamente cada actividad a fin de que te quede claro qué es lo que tienes que realizar. Si al momento de hacerlo algo no queda claro, no dudes en solicitar el apoyo de tu asesor quien te indicará la mejor forma de realizar tu actividad en asesorías semipresenciales o por correo electrónico para los alumnos de la modalidad abierta, o bien para la modalidad a distancia a través de los medios proporcionados por la plataforma.

Te sugerimos (salvo la mejor opinión de tu asesor), seguir el orden de las unidades y actividades, pues ambas están organizadas para que tu aprendizaje sea gradual. En el caso de los alumnos de la modalidad a distancia, la entrega de actividades está sujeta al plan de trabajo establecido por cada asesor y el trabajo es directamente en plataforma educativa:

**<http://fcaenlinea1.unam.mx/licenciaturas/>**

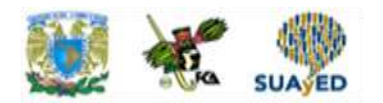

La forma en que deberás responder a cada actividad dependerá de la instrucción dada (número de cuartillas, formatos, si hay que esquematizar etcétera).

Una vez que hayas concluido las actividades entrégalas a tu asesor, si así él te lo solicita. Los alumnos de la modalidad a distancia deberán realizar la actividad directamente en la plataforma educativa de acuerdo con la instrucción dada.

Te invitamos a que trabajes estas actividades con el mayor entusiasmo, pues fueron elaboradas considerando apoyarte en tu aprendizaje de ésta asignatura.

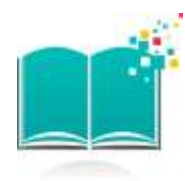

### **Indicaciones:**

Notarás que tanto los cuestionarios de reforzamiento como las actividades de aprendizaje, contienen instrucciones tales como

"adjuntar archivo", "trabajo en foro", "texto en línea", "trabajo en wiki o en Blog", indicaciones que aplican específicamente para los estudiantes del SUAYED de la modalidad a distancia. Los alumnos de la modalidad abierta, trabajarán las actividades de acuerdo a lo establecido por el asesor de la asignatura en su plan de trabajo, incluyendo lo que sé y lo que aprendí.

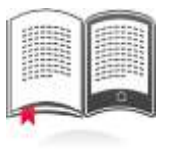

### **Biblioteca Digital:**

Para tener acceso a otros materiales como libros electrónicos, es necesario que te des de alta a la Biblioteca Digital de la UNAM (BIDI).

Puedes hacerlo desde la página principal de la FCA<http://www.fca.unam.mx/> **Alumnos, >Biblioteca >Biblioteca digital >Clave para acceso remoto >Solicita tu cuenta.** Elige la opción de "Alumno" y llena los campos solicitados. Desde este sitio, también puedes tener acceso a los libros electrónicos.

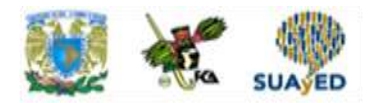

### **OBJETIVO GENERAL**

Al finalizar el curso, el alumno distinguirá los elementos del costo, así como los costos operacionales que forman parte de la hoja de costos unitarios. Esto le permitirá identificar, analizar y comprender los elementos que integran el estado de costo de producción y ventas de una entidad.

### **TEMARIO OFICIAL (64 horas)**

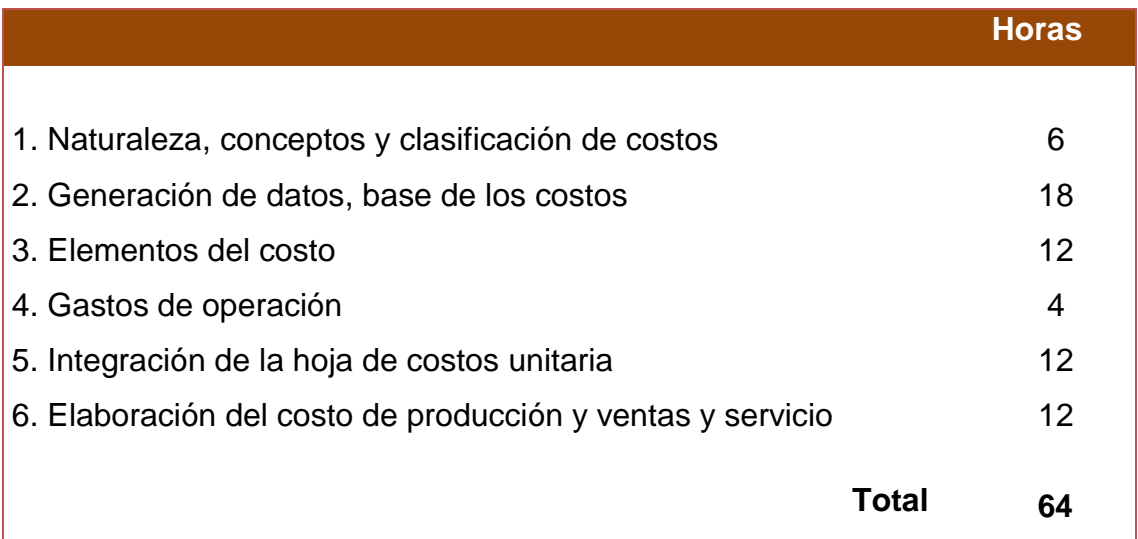

### **UNIDAD 1**

# **Naturaleza, conceptos y clasificación de costos**

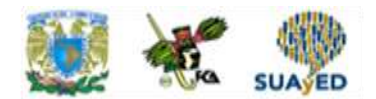

### **OBJETIVO PARTICULAR**

El alumno conocerá las distintas definiciones de costos, la razón de su existencia y las categorías en las que se clasifican.

### **TEMARIO DETALLADO (6 horas)**

### 1. **Naturaleza, conceptos y clasificación de los costos**

- 1.1 Naturaleza, conceptos y clasificación de los costos
- 1.2 Conceptos de costos
- 1.3 Clasificación de los costos
	- 1.3.1. Costos históricos
	- 1.3.2. Costos predeterminados

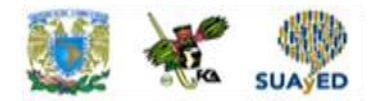

# **ACTIVIDAD DIAGNÓSTICA LO QUE SÉ**

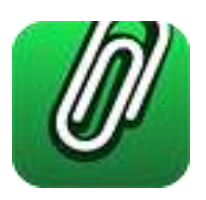

*Texto en línea.*

Responde con tus propias palabras las siguientes preguntas,

- ¿Cómo se obtienen las utilidades en una empresa?
- ¿Cuál es el objetivo del estado de resultados?
- ¿Por qué las cuentas de resultados se deben cancelar al final de un ejercicio contable?

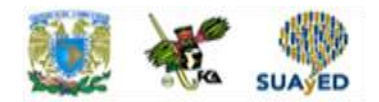

### **ACTIVIDADES DE APRENDIZAJE**

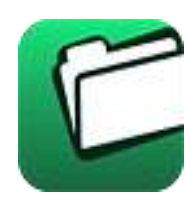

**Unidad 1, actividad inicial.** *Adjuntar archivo.* A partir del estudio de la bibliografía específica sugerida, elabora un mapa conceptual u [organizador gráfico](http://fcaenlinea1.unam.mx/anexos/organizadores_graficos.pdf) con los temas de la unidad. Puedes auxiliarte de algunos programas como Mindjet [MindManager.](http://fcaenlinea1.unam.mx/anexos/SetupMindManager8.exe)

1. **Unidad 1, actividad 1.** *Adjuntar archivo.* Cuestionario sobre conceptos y clasificación de costos. Con base en los conocimientos adquiridos en esta unidad, responde las siguientes preguntas con tus propias palabras.

- a) ¿Qué son los costos?
- b) ¿Qué son los gastos?
- c) ¿Cómo se clasifican los costos y gastos?

2. **Unidad 1, actividad 2.** *Adjuntar archivo.* Cuadro sobre características de costos históricos y costos predeterminados*.* Elabora un cuadro sinóptico de los costos históricos y los costos predeterminados, que contenga cuando menos los siguientes elementos:

- Descripción
- Clasificación
- Procedimiento de control

3. **Unidad 1, actividad 3.** *Adjuntar archivo.* Cuadro comparativo de procedimientos de control de los costos. Elabora un cuadro comparativo de las diferencias que hay entre los procedimientos de control de los costos:

- Por órdenes de producción
- Por procesos productivos.

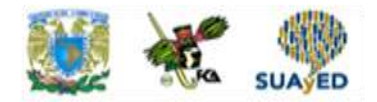

# **ACTIVIDAD INTEGRADORA LO QUE APRENDÍ**

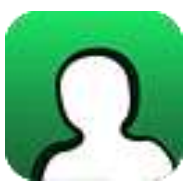

*Adjuntar archivo.*

Responde las siguientes preguntas, sobre "Los costos y su relación con la administración y la contabilidad":

- 1. ¿Por qué los costos se enmarcan dentro la contabilidad administrativa?
- 2. ¿Consideras que la definición de costos proveniente de la NIF A-5, es correcta? Sí, no y por qué.
- 3. ¿Por qué los costos se deben identificar con los ingresos de una empresa durante un periodo?
- 4. ¿Se puede contabilizar el costo de oportunidad?

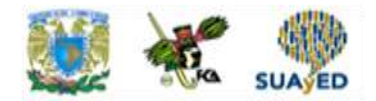

# **CUESTIONARIO DE REFORZAMIENTO**

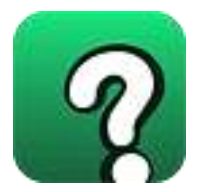

*Adjuntar archivo.* **Responde las siguientes preguntas.**

- 1. ¿Qué son los costos?
- 2. ¿Qué diferencias existen entre los costos y los gastos?
- 3. ¿Qué es la contabilidad administrativa?
- 4. ¿Cuáles son las diferencias entre la contabilidad financiera y la contabilidad administrativa?
- 5. ¿Cuál es la fórmula para obtener la utilidad en una empresa?
- 6. Menciona tres características de los costos.
- 7. ¿Cuál es la definición de los costos, según la NIF A-5 "Elementos de los estados financieros"?
- 8. Menciona a los usuarios de la información financiera.
- 9. ¿Cómo influyen los costos en el ciclo de la economía capitalista?
- 10. ¿Cómo se clasifican los costos según su asignación a los productos?
- 11. ¿Cómo se clasifican los costos según su comportamiento?
- 12. ¿Qué son los costos inventariables?
- 13. ¿Qué son los costos de oportunidad?
- 14. ¿Qué son los costos históricos?
- 15. ¿Qué son los costos predeterminados?

### **EXAMEN PARCIAL**

### **(de autoevaluación)**

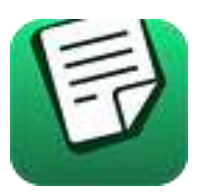

**I.** *Responde verdadero (V) o falso (F).*

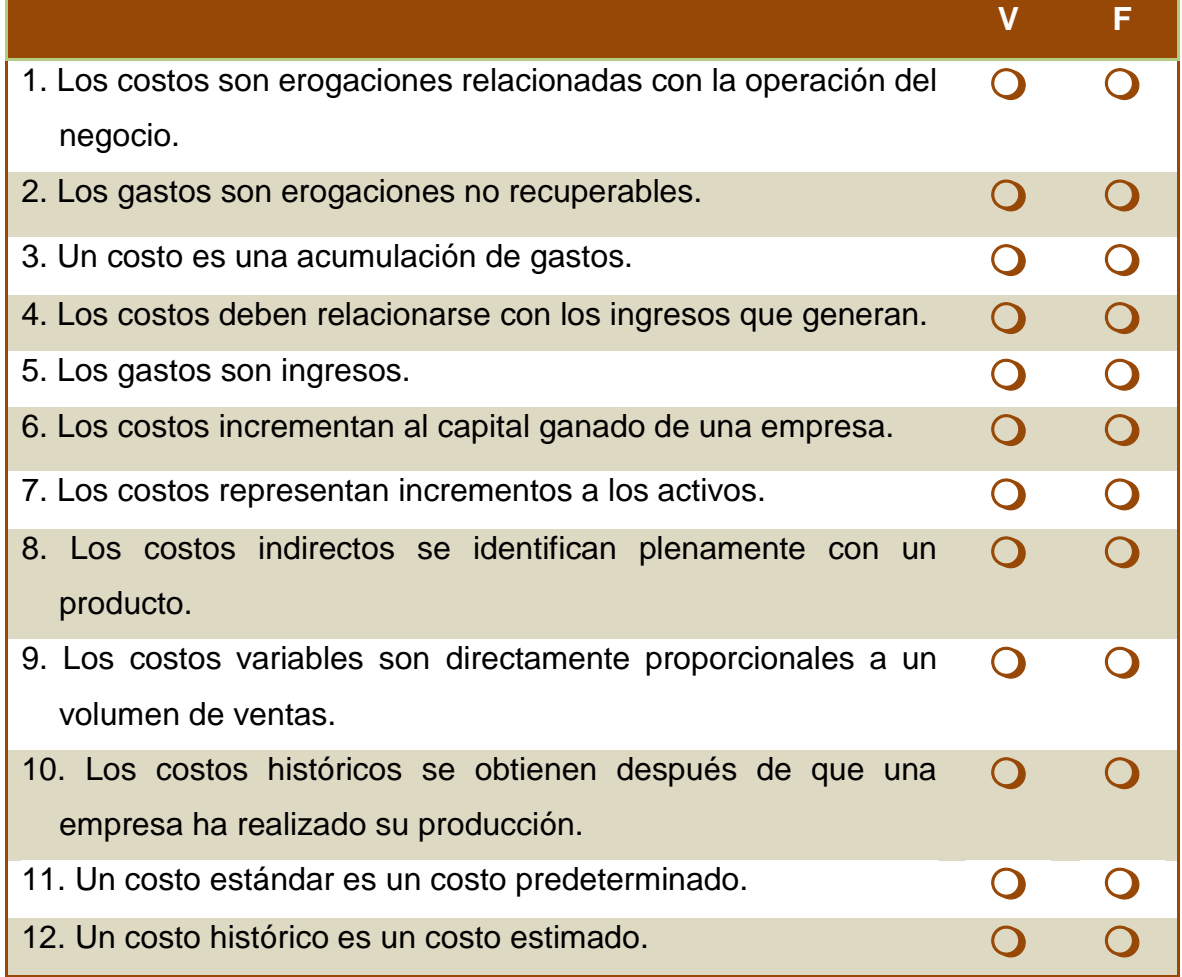

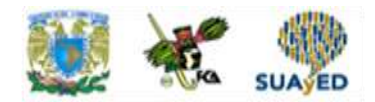

## **RESPUESTAS EXAMEN DE AUTOEVALUACIÓN**

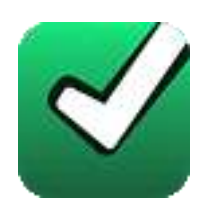

En este apartado encontrarás las respuestas al examen por unidad.

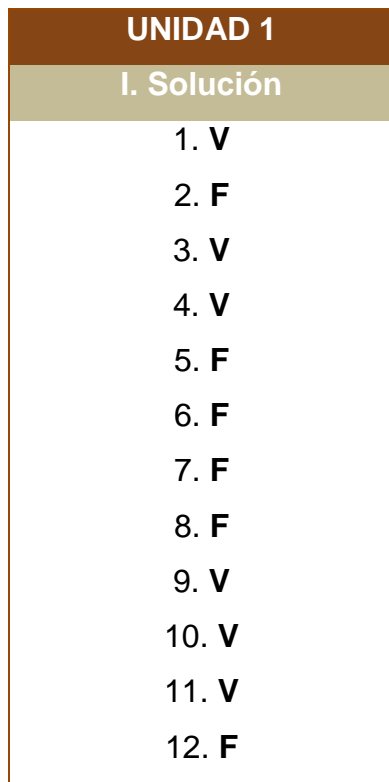

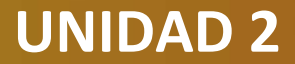

# **Generación de datos, base de los costos**

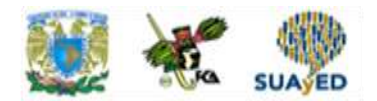

## **OBJETIVO PARTICULAR**

El alumno analizará las distintas cuentas que conforman el sistema de costos para distintos tipos de empresas. Pondrá en práctica el registro contable de las transacciones de costos y estudiará la importancia y la aplicación de los costos estándares en las empresas actuales.

### **TEMARIO DETALLADO (4 horas)**

#### **2. Generación de Información, base de los costos**

- 2.1. Cuentas de registro de empresas de servicios
- 2.2. Cuentas de registro de empresas de manufactura
- 2.3. Registro de costos estándar
- 2.4. Determinación y registro de diferencias

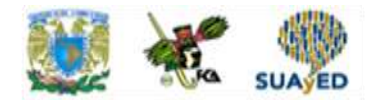

# **ACTIVIDAD DIAGNÓSTICA LO QUE SÉ**

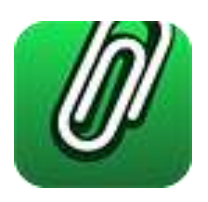

*Texto en línea.*

Responde con tus propias palabras las siguientes preguntas:

- a) ¿En qué consiste el sistema de inventarios perpetuos?
- b) ¿Qué cuentas se abren en el sistema de inventarios perpetuos?
- c) ¿Qué es el costo de ventas?
- d) ¿Cuál es el asiento contable para calcular el costo de ventas?

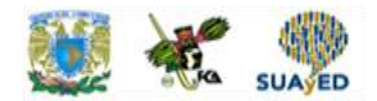

### **ACTIVIDADES DE APRENDIZAJE**

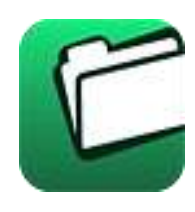

**Unidad 2, actividad inicial.** *Adjuntar archivo.* A partir del estudio de la bibliografía específica sugerida, elabora un mapa conceptual u [organizador gráfico](http://fcaenlinea1.unam.mx/anexos/organizadores_graficos.pdf) con los temas de la unidad. Puedes auxiliarte de algunos programas como Mindjet [MindManager.](http://fcaenlinea1.unam.mx/anexos/SetupMindManager8.exe)

1. **Unidad 2, actividad 1.** *Adjuntar archivo.* Resumen de elementos básicos del sistema de costos. Investiga en la bibliografía básica los elementos fundamentales que debe contener el sistema de costos de una empresa de servicios. Con la información recabada elabora un resumen de dos páginas.

2. **Unidad 2, actividad 2.** *Adjuntar archivo.* Diagrama de flujo de secuencia de registro del costo de producción. Elabora un diagrama de flujo en el que señales la secuencia de registro del costo de producción en las cuentas señaladas para su control y contabilización.

3. **Unidad 2, actividad 3.** *Adjuntar archivo.* Ejercicio en asientos de diario y mayor. Resuelve el siguiente ejercicio en asientos de diario y mayor, empleando las cuentas que se usan para el control y contabilización de los costos de una industria:

- 1. Se compran \$ 100,000.00 de materia prima que se pagan en efectivo (en bancos existe un saldo por \$ 200,000.00)
- 2. Se consume materia prima en la producción por \$ 50,000.00
- 3. Se devengan salarios del área operativa por \$ 35,000.00
- 4. Se erogan gastos indirectos por \$ 15,000.00 en efectivo.
- 5. El valor de la producción terminada es de \$ 75,000.00
- 6. El valor de la producción en proceso es de \$ 25,000.00

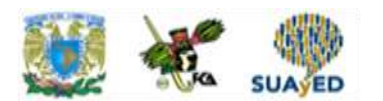

4. **Unidad 2, actividad 4.** *Adjuntar archivo.* Determina la desviación en materia prima. Resuelve al siguiente ejercicio para determinar la desviación en materia prima:

- a) Consumo estándar de materia prima: 50,000 kg.
- b) Consumo real de materia prima: 60,000 kg.
- c) Costo estándar de materia prima: \$ 3.00
- d) Costo real de materia prima: \$ 4.00

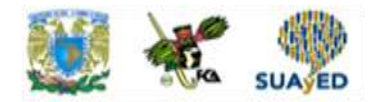

# **ACTIVIDAD INTEGRADORA LO QUE APRENDÍ**

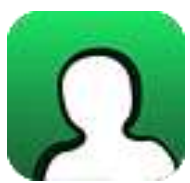

*Adjuntar archivo.*

Responde con tus propias palabras, sobre la "Generación de información, base de los costos", las siguientes preguntas:

- 1. ¿Qué es un sistema de costos?
- 2. ¿Cuáles son las diferencias entre los costos de empresas de servicios y empresas industriales?
- 3. ¿En qué informe se presenta el costo de producción?
- 4. ¿Por qué son importantes los costos estándar?
- 5. ¿Cuál es la importancia de las desviaciones?

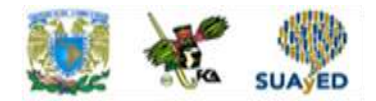

# **CUESTIONARIO DE REFORZAMIENTO**

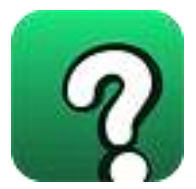

*Adjuntar archivo.* **Responde las siguientes preguntas.**

- 1. ¿Qué es un sistema de costos?
- 2. ¿Cuál es el proceso del sistema de costos?
- 3. ¿Qué es una empresa de servicios?
- 4. Menciona un ejemplo de cuentas empleadas en una empresa de servicios.
- 5. ¿Qué es una empresa industrial?
- 6. ¿En qué consiste el proceso productivo?
- 7. ¿Cuáles son los movimientos de la cuenta de almacén de materia prima?
- 8. ¿Cuáles son los movimientos de la cuenta de sueldos y salarios por pagar?
- 9. ¿Cuáles son los movimientos de la cuenta de gastos indirectos?
- 10. ¿Cuáles son los movimientos de la cuenta de producción en proceso?
- 11. ¿Cuáles son los movimientos de la cuenta de almacén de producción terminada?
- 12. ¿Cuáles son los movimientos de la cuenta de almacén de producción en proceso?
- 13. Menciona tres elementos a considerar para la determinación del estándar de materia prima.
- 14. Menciona tres elementos a considerar para la determinación del estándar de sueldos y salarios.

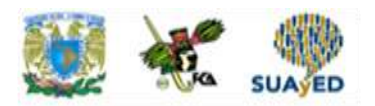

- 15. Menciona tres elementos a considerar para la determinación del estándar de gastos indirectos.
- 16. ¿Qué son las desviaciones?
- 17. ¿Cómo se calculan las desviaciones de materiales?
- 18. ¿Cómo se calculan las desviaciones de sueldos y salarios?
- 19. ¿Cómo se calculan las desviaciones de gastos indirectos?

### **EXAMEN PARCIAL**

### **(de autoevaluación)**

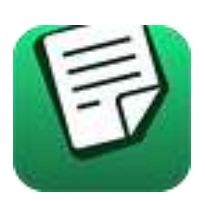

**I.** *Responde verdadero (V) o falso (F).*

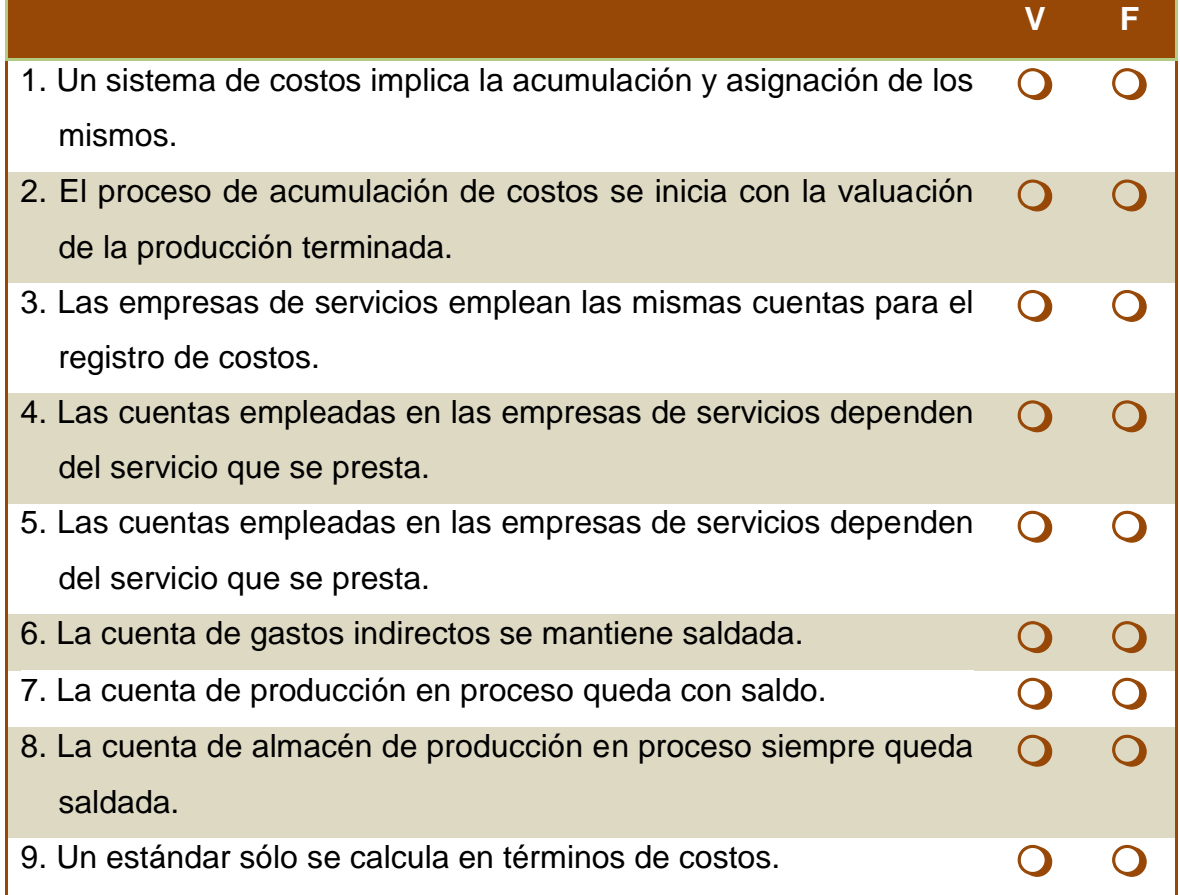

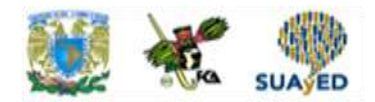

## **RESPUESTAS EXAMEN DE AUTOEVALUACIÓN**

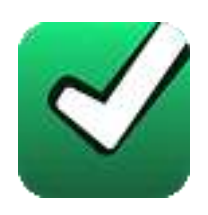

En este apartado encontrarás las respuestas al examen por unidad.

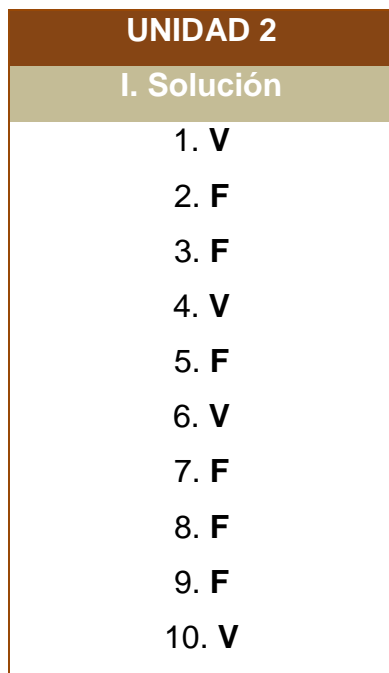

### **UNIDAD 3**

# **Elementos del costo**

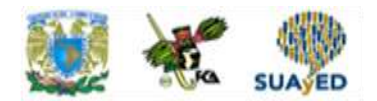

## **OBJETIVO PARTICULAR**

El alumno analizará los elementos del costo de producción tales como materia prima, sueldos y salarios, y gastos indirectos, identificando sus características. Pondrá en práctica los diferentes mecanismos de control de cada elemento del costo de producción.

### **TEMARIO DETALLADO (4 horas)**

### **3. Elementos del costo**

3.1. Materiales directos

- 3.1.1. Cálculo del lote económico
	- 3.1.1.1. Margen de seguridad
	- 3.1.1.2. Punto de reorden
	- 3.1.1.2. Cantidad económica del pedido
- 3.2. Sueldos y salarios directos
	- 3.2.1 Cálculo del costo hora hombre
	- 3.2.2. Factores de desempeño
- 3.3. Gastos indirectos de producción
	- 3.3.1 Asignación de gastos a través del Activity Based Costing (ABC)

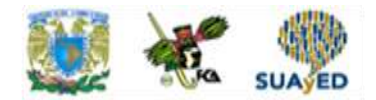

# **ACTIVIDAD DIAGNÓSTICA LO QUE SÉ**

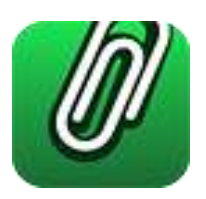

*Texto en línea.*

Responde con tus propias palabras las siguientes preguntas:

- 1. Menciona la secuencia del proceso productivo.
- 2. ¿Por qué se debe transformar la materia prima?
- 3. ¿El trabajo le da valor a las cosas?

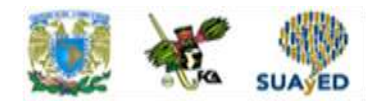

### **ACTIVIDADES DE APRENDIZAJE**

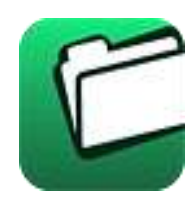

**Unidad 3, actividad inicial.** *Adjuntar archivo.* A partir del estudio de la bibliografía específica sugerida, elabora un mapa conceptual u [organizador gráfico](http://fcaenlinea1.unam.mx/anexos/organizadores_graficos.pdf) con los temas de la unidad. Puedes auxiliarte de algunos programas como Mindjet [MindManager.](http://fcaenlinea1.unam.mx/anexos/SetupMindManager8.exe)

1. **Unidad 3, actividad 1.** *Adjuntar archivo.* Valuación de envíos de materia prima al proceso productivo. Resuelve el siguiente ejercicio para valuar los envíos de materia prima al proceso productivo:

- Día 01. La empresa cuenta con un inventario inicial de materia prima de 1,000 unidades, con un costo unitario de \$10.00.
- Día 02. Se efectúa la compra de 500 unidades de materia prima a \$10.10 cada una.
- Día 03. Se efectúa la compra de 1,000 unidades a \$10.20 cada una.
- Día 04. Se realiza el envío al proceso productivo por 2,000 unidades de materiales.
- Día 05. Se realiza la compra de 400 unidades de materia prima a \$10.25 cada una.
- Día 06. Se realiza el envío al proceso productivo de 500 unidades.

Se pide:

- a) Determinar el valor de las salidas del almacén, empleando las fórmulas PEPS, UEPS y precios promedio.
- b) Determinar el valor del inventario final, empleando las fórmulas PEPS, UEPS y precios promedio.

Emplea el rayado de un auxiliar de almacén.

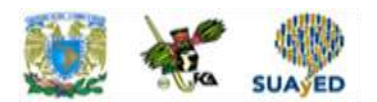

2. **Unidad 3, actividad 2.** *Adjuntar archivo.* Ejercicio de cálculo de lote económico. Una empresa cuenta con un inventario de materia prima, cuyo consumo promedio mensual es de 20,000 kilogramos. Su costo de mantenimiento equivale a 5% del costo unitario de producción, que asciende a \$4.00. Su costo del pedido es de \$3.00. ¿A cuánto asciende su lote económico?

3. **Unidad 3, actividad 3.** *Adjuntar archivo.* Ejercicio de cálculo de punto de reorden. Considera el caso de una empresa cuyo consumo de materiales por día es de 2,000 kilogramos y que cuenta con un inventario de seguridad de 10,000 kilogramos. ¿Cuál será el punto de reorden de este inventario, si el proveedor tarda 10 días en surtir el pedido?

4. **Unidad 3, actividad 4.** *Adjuntar archivo***.** Ejercicio de cálculo de sueldos y salarios por hora. Un trabajador tiene un salario diario integrado que asciende a \$ 250.00, con una jornada laboral de 8 horas y 5 días de trabajo. ¿Cuál es el valor de la cuota de sueldos y salarios por hora efectivamente trabajada?

5. **Unidad 3, actividad 5.** *Adjuntar archivo.* Ejercicio de cálculo de salario diario integrado. Un trabajador cuenta con salario diario de \$ 150.00, con una antigüedad de 4 años. Considerando las prestaciones mínimas establecidas por la Ley Federal del Trabajo, ¿a cuánto asciende su salario diario integrado?

3. **Unidad 3, actividad 3.** *Adjuntar archivo.* Ejercicio de gastos indirectos a través del sistema ABC. Continuando con los datos del caso de Calzados León, asigne los gastos indirectos de producción correspondientes al mes de septiembre de 1996:

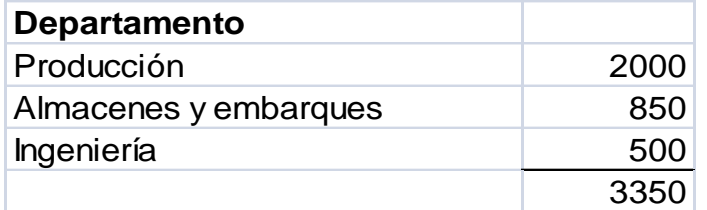

Los value drivers son:

Producción Horas de operación

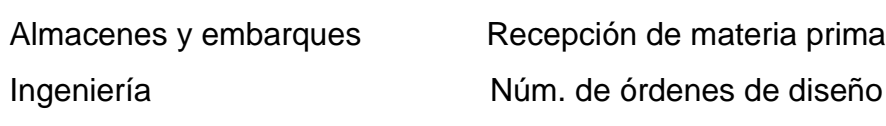

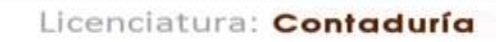

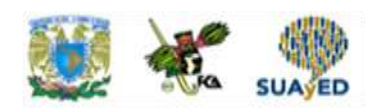

Los consumos del mes son:

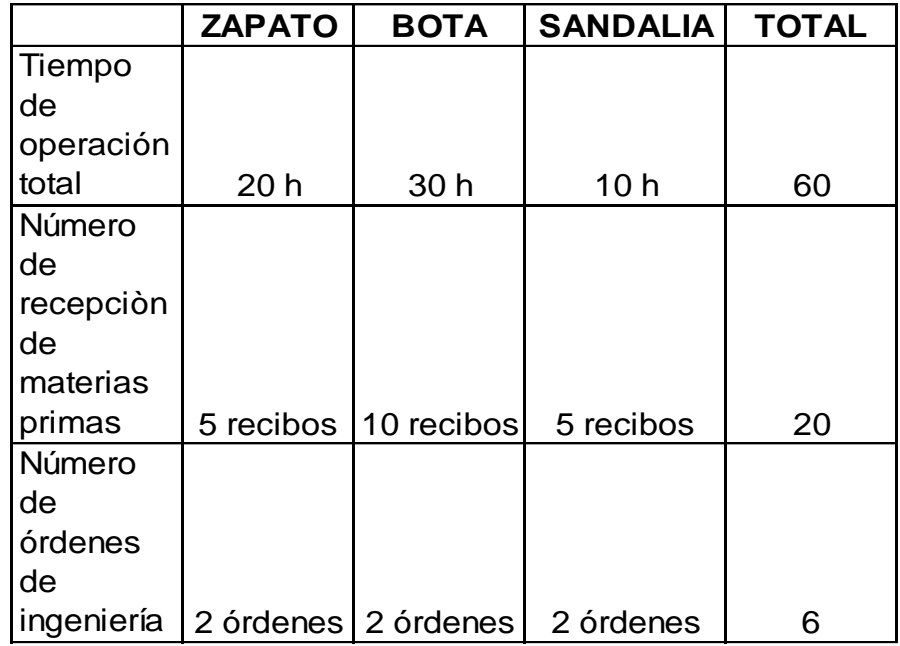

Se pide:

a) Determinar los gastos indirectos de producción para cada tipo de calzado.

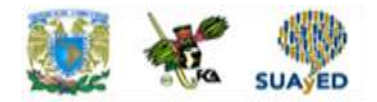

# **ACTIVIDAD INTEGRADORA LO QUE APRENDÍ**

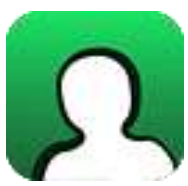

*Adjuntar archivo.*

Responde con tus propias palabras, sobre los "Elementos del costo", las siguientes preguntas:

- 1. ¿Por qué la materia prima es considerada como el primer elemento del costo?
- 2. ¿Qué acciones tomarías si el precio de la materia prima directa se incrementara o si dicha materia prima escaseara?
- 3. ¿Consideras que los cambios en la *Ley Federal de Trabajo* para el año de 2013 pueden afectar los costos de producción de una industria?
- 4. ¿Por qué se considera que la depreciación de la maquinaria y las instalaciones son gastos indirectos?

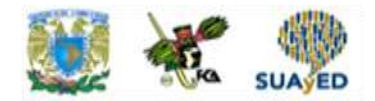

# **CUESTIONARIO DE REFORZAMIENTO**

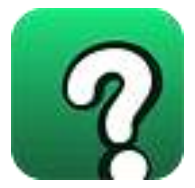

*Adjuntar archivo.* **Responde las siguientes preguntas.**

- 1. ¿Qué se entiende por materia prima directa?
- 2. Menciona tres características de la materia prima.
- 3. ¿En qué consiste la fórmula "primeras entradas, primeras salidas"?
- 4. ¿En qué consiste la fórmula "últimas entradas, primeras salidas"?
- 5. ¿En qué consiste la fórmula "precios promedio"?
- 6. ¿Qué es el lote económico?
- 7. ¿Cuáles son los costos relacionados con el almacén de materia prima?
- 8. ¿Qué es inventario de seguridad?
- 9. ¿Qué es el punto de reorden?
- 10. ¿En qué consiste la cantidad económica del pedido?
- 11. ¿Qué son los sueldos y salarios?
- 12. ¿Qué son las horas hombre?
- 13. ¿Qué es la nómina?
- 14. ¿En qué consiste la cuota de sueldos y salarios?
- 15. ¿Qué es la evaluación del desempeño?
- 16. ¿Qué son los gastos indirectos?
- 17. ¿Qué conceptos integran los gastos indirectos?
- 18. ¿Qué son los costos ABC?

### **EXAMEN PARCIAL**

### **(de autoevaluación)**

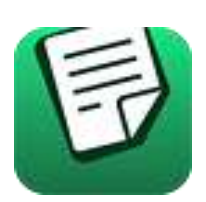

**I.** *Responde verdadero (V) o falso (F).* 

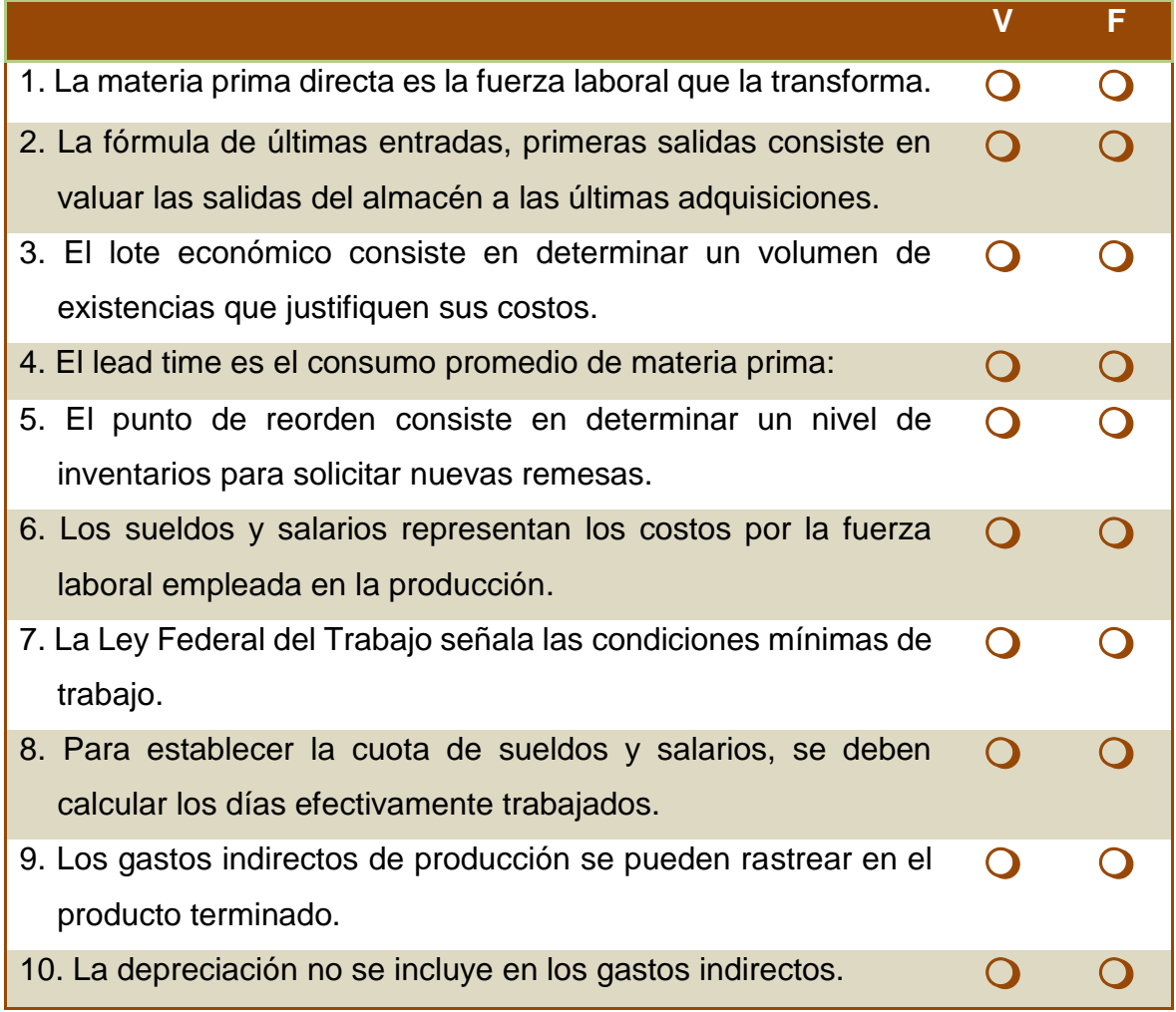
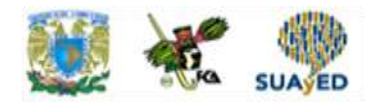

## **RESPUESTAS EXAMEN DE AUTOEVALUACIÓN**

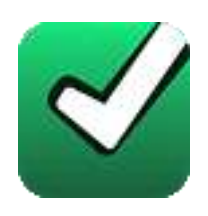

En este apartado encontrarás las respuestas al examen por unidad.

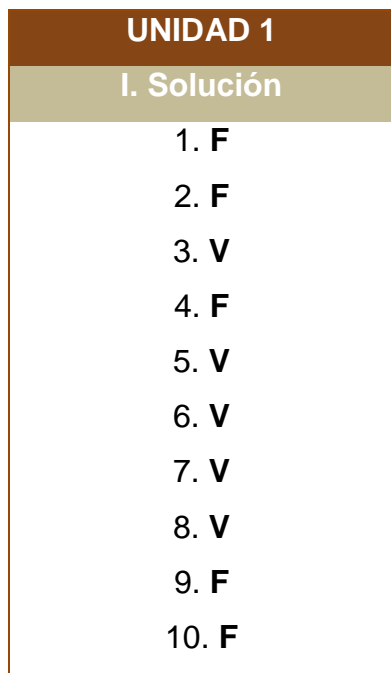

#### **UNIDAD 4**

## **Gastos de operación**

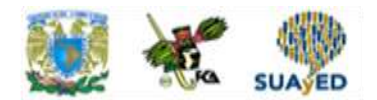

### **OBJETIVO PARTICULAR**

El alumno conocerá el concepto de costos de operación, su clasificación en gastos de administración y distribución, sus características y controles, y practicará su registro contable.

#### **TEMARIO DETALLADO (4 horas)**

#### **4. Gastos de operación**

- 4.1. Gastos de administración
	- 4.1.1. Asignación de gastos a través del *Activity Based Costing* (ABC)
- 4.2. Gastos de distribución
	- 4.2.1. Asignación de gastos a través del *Activity Based Costing* (ABC)

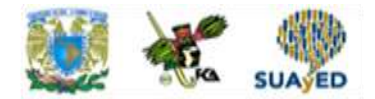

## **ACTIVIDAD DIAGNÓSTICA LO QUE SÉ**

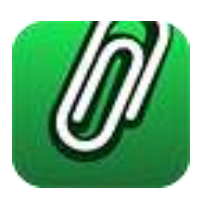

*Texto en línea.*

Responde con tus propias palabras las siguientes preguntas:

- a) ¿Qué actividades se deben realizar después de que se ha fabricado un producto?
- b) ¿En qué consiste la distribución de bienes?
- c) ¿Qué es la promoción?
- d) ¿Qué es la administración?

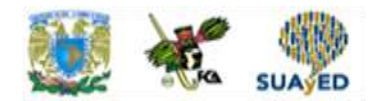

### **ACTIVIDADES DE APRENDIZAJE**

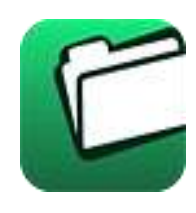

**Unidad 4, actividad inicial.** *Adjuntar archivo.* A partir del estudio de la bibliografía específica sugerida, elabora un mapa conceptual u [organizador gráfico](http://fcaenlinea1.unam.mx/anexos/organizadores_graficos.pdf) con los temas de la unidad. Puedes auxiliarte de algunos programas como Mindjet [MindManager.](http://fcaenlinea1.unam.mx/anexos/SetupMindManager8.exe)

1. **Unidad 4, actividad 1.** *Adjuntar archivo.* Características de los gastos generales. Elabora un cuadro comparativo donde señales las cinco principales características y los conceptos que integran los gastos de venta y los gastos de administración.

2. **Unidad 4, actividad 2.** *Adjuntar archivo.* NIF B-3, Estado de Resultados Integral. Elabora un resumen de la NIF B-3, Estado de resultados integral, de máximo dos cuartillas, resaltando los elementos de los gastos generales. No olvides incluir citas y referencias, según estilo APA.

3. **Unidad 4, actividad 3.** *Adjuntar archivo.* Práctica de asignación de los gastos generales. Resuelve el siguiente ejercicio de asignación de gastos generales: A continuación se presenta el estado de resultados de la empresa XY, S.A.:

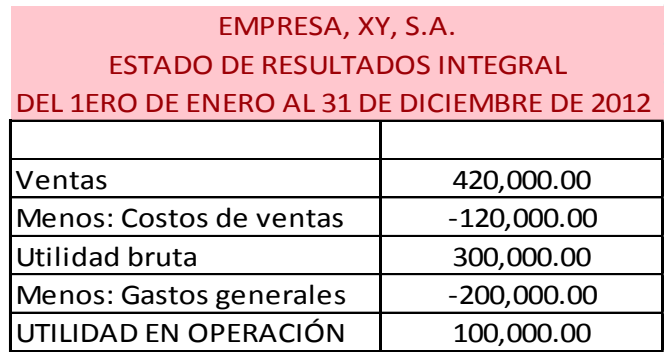

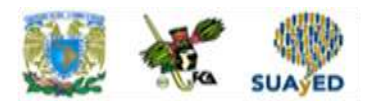

La compañía vende 2 productos llamados "X" y "Y". A continuación, se presentan los datos de sus ventas:

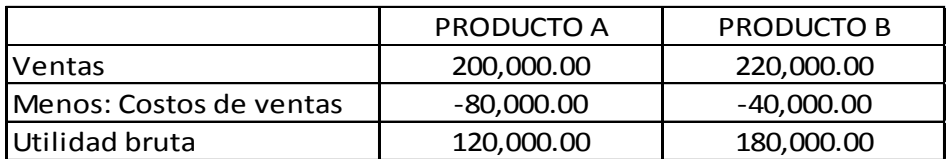

Los gastos generales se desglosan a continuación:

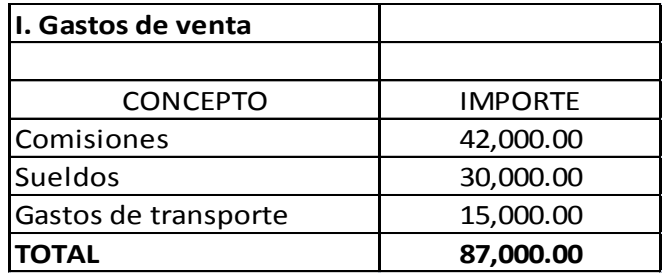

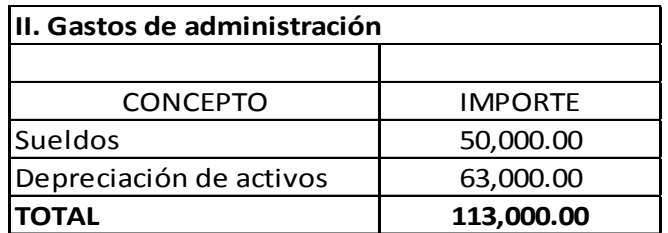

Se pide:

- a) Asignar los gastos generales a los dos tipos de productos en función de las ventas.
- b) Determinar la utilidad por producto.

4. **Unidad 4, actividad 4.** *Adjuntar archivo.* Ventajas del sistema de costos ABC. A partir de la lectura de la presente unidad y de los sitios web sugeridos, elabora un reporte en que señales cinco ventajas del sistema de costos ABC para la asignación de los gastos generales.

5. **Unidad 4, actividad 5.** *Adjuntar archivo.* Práctica de asignación de los gastos generales a través del sistema ABC. Resuelve el siguiente ejercicio de asignación de gastos generales:

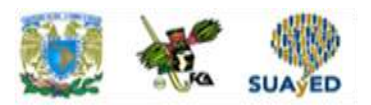

Considera los siguientes datos para la asignación de gastos indirectos, empleando el sistema de costos ABC.

Los gastos del mes de marzo de 2014, ascendieron a:

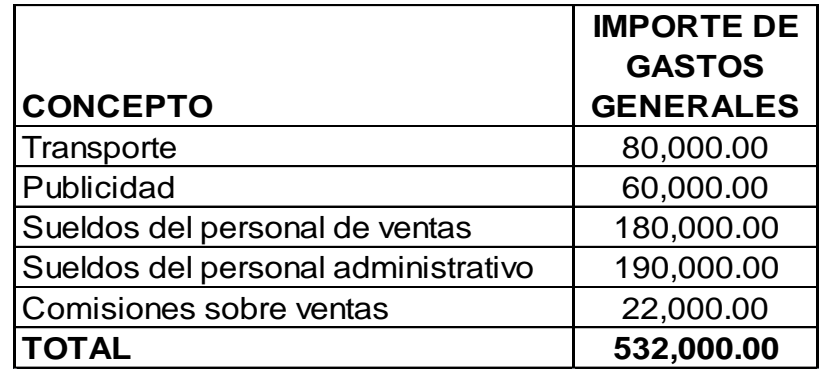

Los value driver de estos conceptos, definidos por las áreas administrativas y de ventas son:

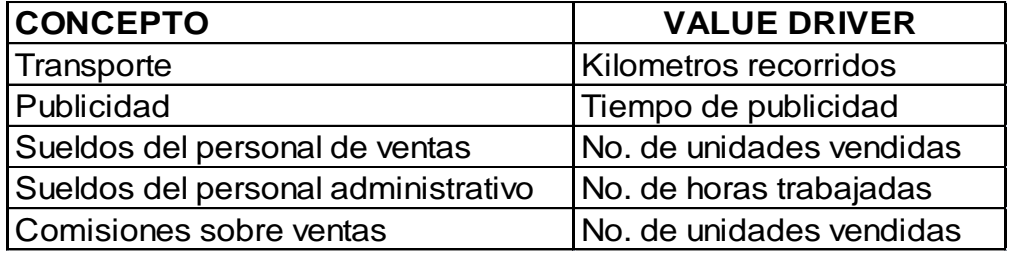

Los consumos correspondientes a marzo de 2014 son:

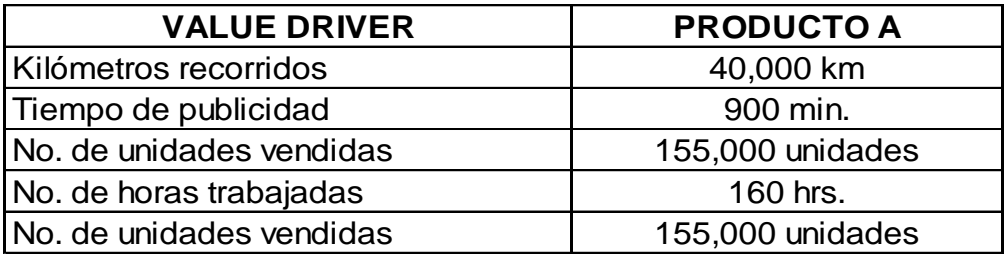

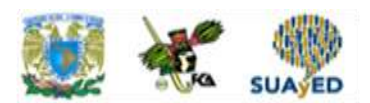

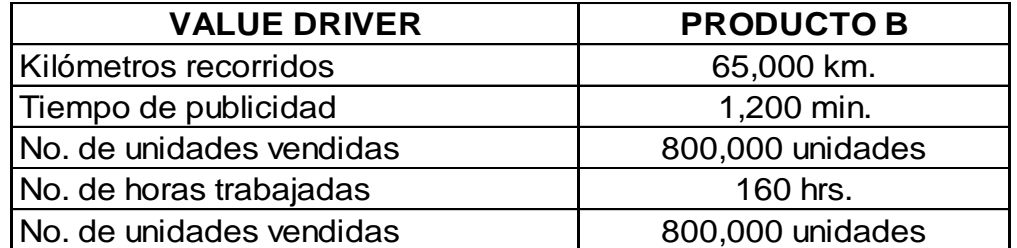

Se pide:

a) Asignar los gastos generales a cada producto, empleando el sistema de costos ABC

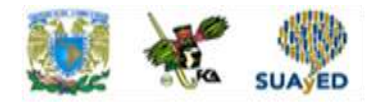

## **ACTIVIDAD INTEGRADORA LO QUE APRENDÍ**

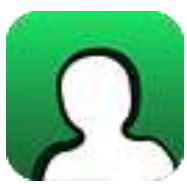

*Adjuntar archivo.*

Responde con tus propias palabras, sobre "Gastos generales (de operación)", las siguientes preguntas:

- 1. ¿Por qué es importante el control de los gastos generales?
- 2. ¿Por qué es importante la correcta asignación de gastos generales?
- 3. ¿Cómo considerarías a los gastos generales dentro del costo total de un producto?
- 4. Menciona tres acciones para justificar o reducir la existencia de gastos generales.

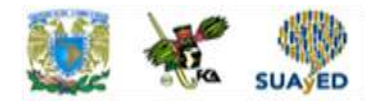

## **CUESTIONARIO DE REFORZAMIENTO**

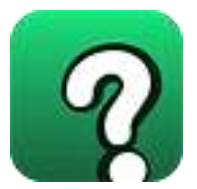

*Adjuntar archivo.* **Responde las siguientes preguntas.**

- 1. ¿Qué son los gastos de operación o generales?
- 2. ¿En qué consiste la clasificación funcional de gastos de operación?
- 3. ¿En qué consiste la clasificación objetiva de gastos de operación?
- 4. Menciona un ejemplo de clasificación funcional de gastos de operación.
- 5. Menciona un ejemplo de clasificación objetiva de gastos de operación.
- 6. ¿Qué son los gastos de administración?
- 7. Lista los conceptos que integran los gastos de administración.
- 8. ¿Qué son los gastos de venta?
- 9. Lista los conceptos que integran los gastos de venta.
- 10. Menciona cómo se asignan los gastos generales, de acuerdo con el sistema ABC.
- 11. ¿En qué consiste la clasificación de gastos por función, de acuerdo con la NIF B-3, Estado de resultados integral?
- 12. ¿En qué consiste la clasificación de gastos por naturaleza, de acuerdo con la NIF B-3, Estado de resultados integral?

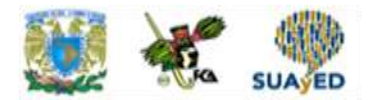

### **EXAMEN PARCIAL**

#### **(de autoevaluación)**

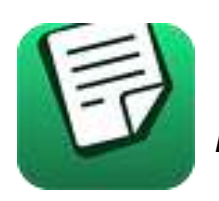

*I. Elige la respuesta correcta a las siguientes preguntas.*

1. Las erogaciones relacionadas con la distribución de bienes y servicios son conocidas como gastos de:

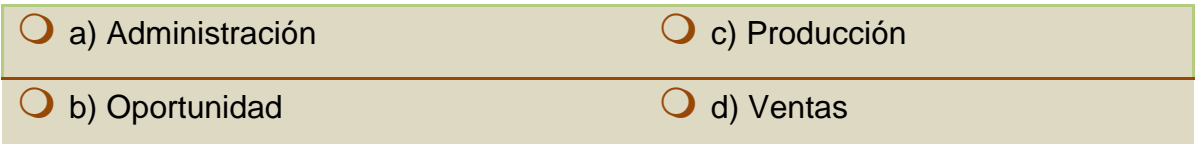

2. Las erogaciones relacionadas con la gestión del negocio son conocidas como gastos de:

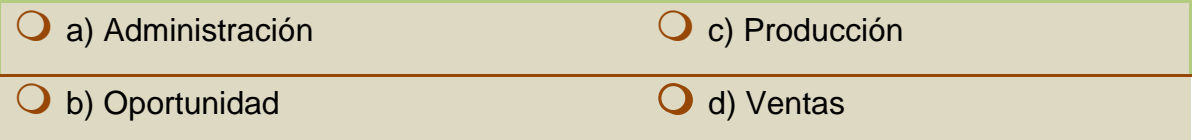

3. El pago a los comisionistas, representa un ejemplo de un gasto de:

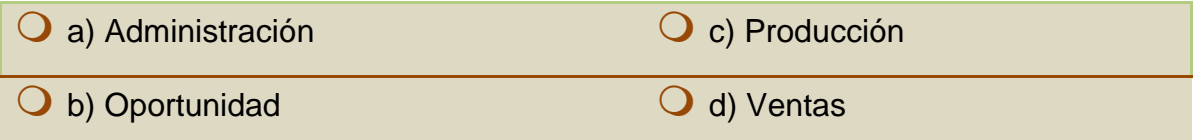

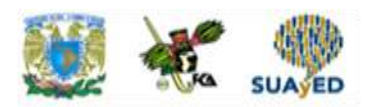

4. El pago de honorarios al contador, por parte de una empresa, constituye un ejemplo de gastos de:

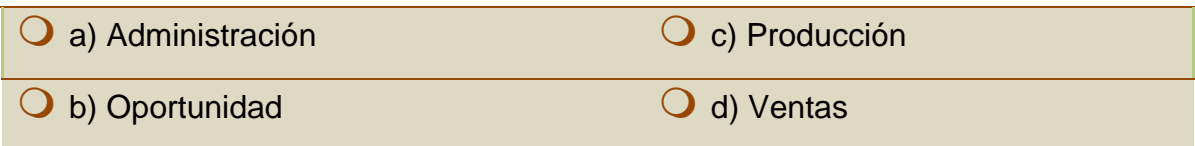

5. De los conceptos que se presentan a continuación, indica cuál constituye un ejemplo de una clasificación objetiva de gastos de operación.

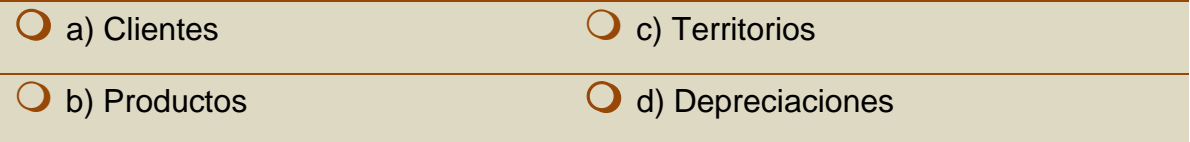

6. De los conceptos que se presentan a continuación, indica cuál constituye un ejemplo de una clasificación funcional de gastos de operación.

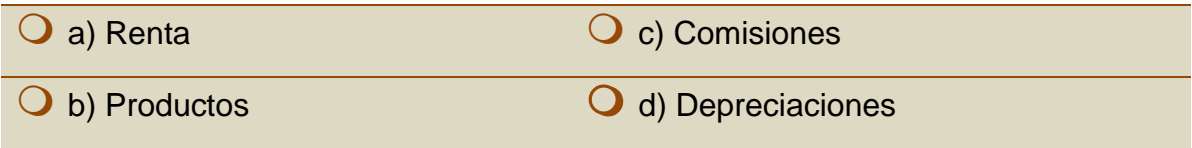

7. Los gastos de operación se asignan en función de:

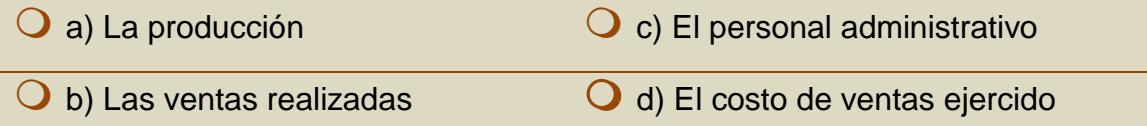

8. Sistema de costos que consiste en definir las operaciones que generan valor en una empresa.

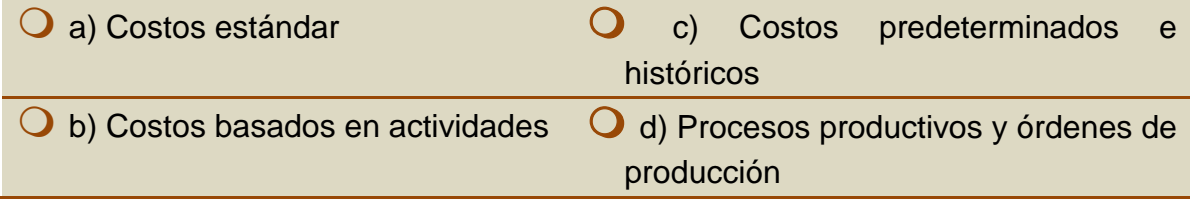

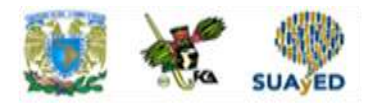

9. ¿Cuál es la secuencia que debe seguirse para implantar un sistema de costos ABC?

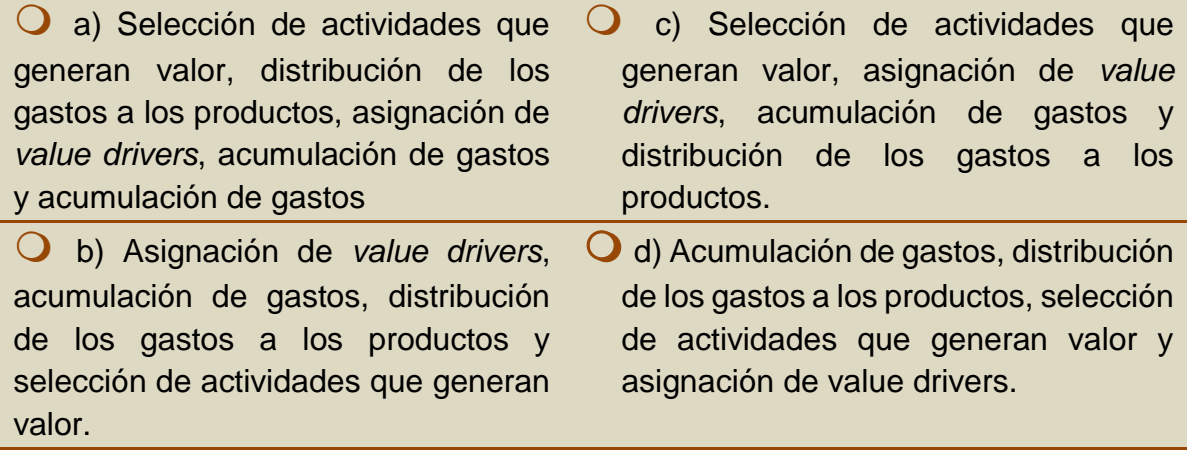

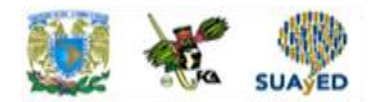

## **RESPUESTAS EXAMEN DE AUTOEVALUACIÓN**

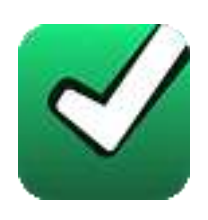

En este apartado encontrarás las respuestas al examen por unidad.

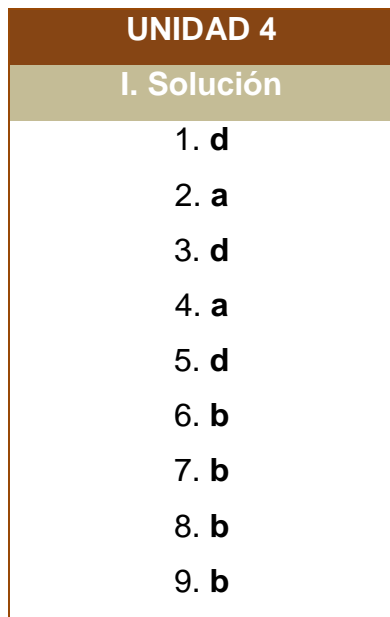

**UNIDAD 5**

# **Integración de la hoja de costos unitaria**

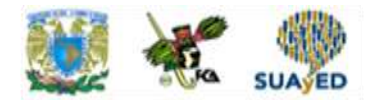

### **OBJETIVO PARTICULAR**

El alumno estudiará y pondrá en práctica el cálculo del costo unitario y la elaboración de la hoja de costos unitaria, empleando los procedimientos "órdenes de producción" y "procesos productivos" para el control de operaciones.

#### **TEMARIO DETALLADO (12 horas)**

**5. Integración de la hoja de costos unitaria**

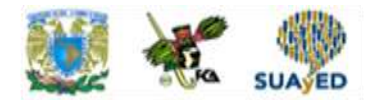

## **ACTIVIDAD DIAGNÓSTICA LO QUE SÉ**

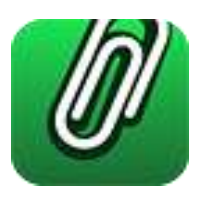

*Texto en línea.*

Responde con tus propias palabras las siguientes preguntas:

- 1. ¿Cuáles son los elementos del costo?
- 2. ¿Por qué se dice que la materia prima y los sueldos y salarios son costos directos?
- 3. ¿Qué problema confieren los gastos indirectos?

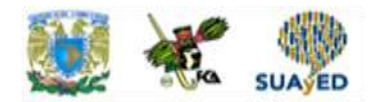

### **ACTIVIDADES DE APRENDIZAJE**

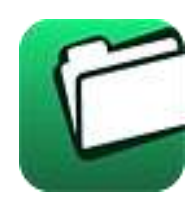

**Unidad 5, actividad inicial.** *Adjuntar archivo.* A partir del estudio de la bibliografía específica sugerida, elabora un mapa conceptual u [organizador gráfico](http://fcaenlinea1.unam.mx/anexos/organizadores_graficos.pdf) con los temas de la unidad. Puedes auxiliarte de algunos programas como Mindjet [MindManager.](http://fcaenlinea1.unam.mx/anexos/SetupMindManager8.exe)

1. **Unidad 5, actividad 1.** *Adjuntar archivo.* Diagrama de flujo. Con base en el estudio de la presente unidad, elabora un diagrama de flujo en el que indiques las fases para la elaboración de la hoja de costos.

2. **Unidad 5, actividad 2.** *Adjuntar archivo.* Cuadro comparativo entre procedimientos para el control de operaciones. Con base en el estudio de los temas tratados en la presente unidad, elabora un cuadro comparativo en el que indiques tres diferencias entre el procedimiento para el control de operaciones "órdenes de producción" y "procesos productivos".

3. **Unidad 5, actividad 3.** *Adjuntar archivo.* Elaboración de hoja de costos. Con los siguientes datos, elabora una hoja de costos:

Una empresa produce un artículo para el cual necesita consumir 10 kg de materia prima. El costo de cada kilo de materia prima es de \$ 2.00.

Se emplean 5 horas hombre en su elaboración. El valor de cada hora es de \$ 3.00. La materia prima indirecta asciende a \$ 20,000.00 y la mano de obra directa es de \$ 30,000.00.

El volumen de producción es de 150,000 unidades.

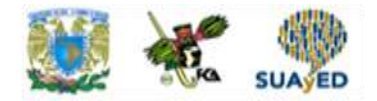

## **ACTIVIDAD INTEGRADORA LO QUE APRENDÍ**

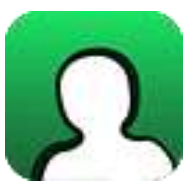

*Adjuntar archivo.*

Responde con tus propias palabras, sobre el "costo unitario", las siguientes preguntas:

- 1. ¿Por qué es útil el costo unitario? ¿Para qué sirve?
- 2. ¿Cuáles son los objetivos de las hojas de costos unitaria?
- 3. Menciona alguna problemática que pudiera surgir en la elaboración de la hoja de costos unitaria
- 4. Supón que se tienen dos productos. El primero tiene un costo unitario de \$ 10.00 y el segundo otro de \$ 12.00. ¿Eliminarías el segundo producto por costoso? Justifica tu respuesta

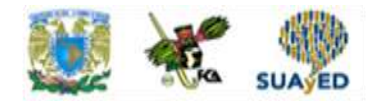

## **CUESTIONARIO DE REFORZAMIENTO**

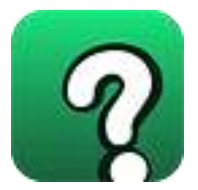

*Adjuntar archivo.* **Responde las siguientes preguntas.**

- 1. ¿Qué es el costo unitario?
- 2. ¿Cuál es la fórmula del costo unitario?
- 3. ¿Qué elementos se requieren para el cálculo del costo unitario?
- 4. ¿Cómo se obtiene el costo unitario de materia prima?
- 5. ¿Cómo se obtiene el costo unitario de sueldos y salarios?
- 6. ¿Cómo se obtiene el costo unitario de gastos indirectos?
- 7. ¿Qué es la hoja de costos unitaria?
- 8. ¿Cuáles son los elementos de la hoja de costos unitaria?
- 9. ¿En qué consiste "órdenes de producción"?
- 10. ¿En qué consiste "procesos productivos"?
- 11. ¿Por qué es importante conocer el consumo unitario de los insumos?
- 12. ¿Por qué es importe calcular el volumen de producción para la determinación del costo unitario?

### **EXAMEN PARCIAL**

#### **(de autoevaluación)**

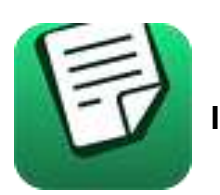

**I.** *Responde verdadero (V) o falso (F).* 

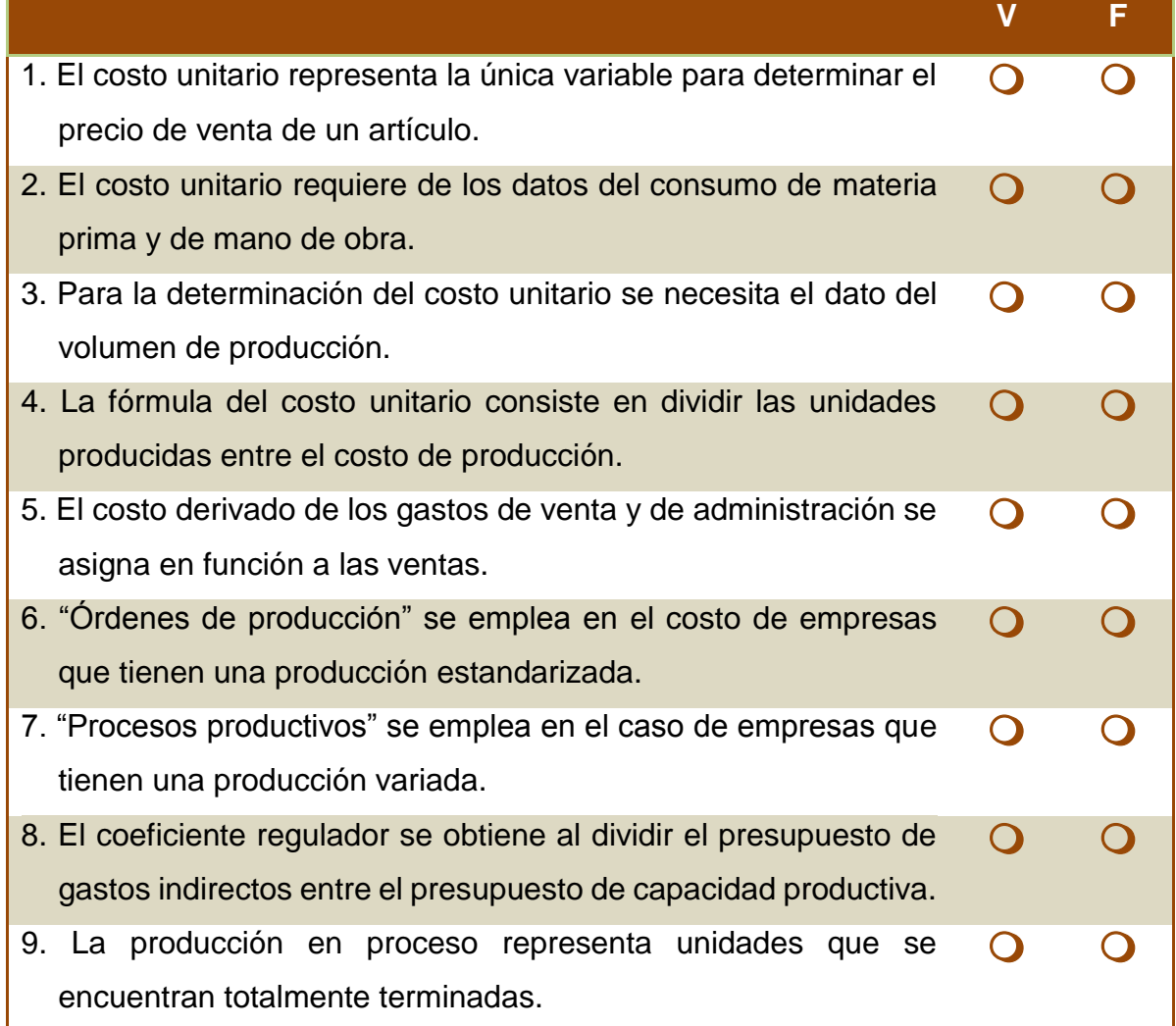

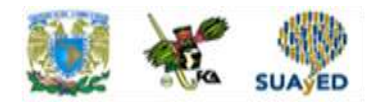

## **RESPUESTAS EXAMEN DE AUTOEVALUACIÓN**

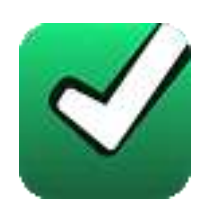

En este apartado encontrarás las respuestas al examen por unidad.

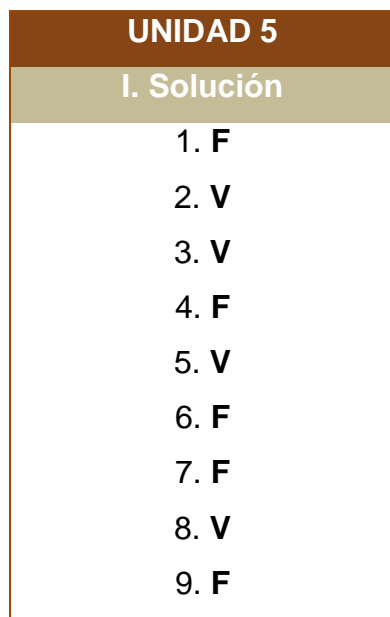

**UNIDAD 6**

# **Elaboración del costo de producción y ventas y servicio**

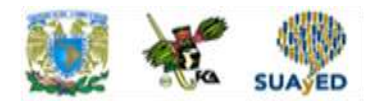

### **OBJETIVO PARTICULAR**

Al terminar del estudio de la presente unidad, el alumno será capaz de poner en práctica los procedimientos para el control de operaciones y costos denominados "órdenes de producción" y "procesos productivos"; asimismo, obtendrá el costo de producción, distribución y servicios, a través de su registro contable.

#### **TEMARIO DETALLADO (12 horas)**

**6. Elaboración del costo de producción y ventas y servicios**

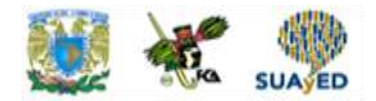

## **ACTIVIDAD DIAGNÓSTICA LO QUE SÉ**

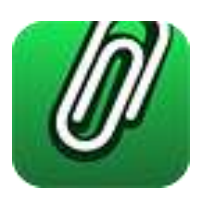

*Texto en línea.*

Responde con tus propias palabras las siguientes preguntas:

- 1. ¿A qué valor se calculan los inventarios en una industria?
- 2. ¿Cuántos tipos de inventarios puede tener una industria?
- 3. ¿Qué es el "costo de ventas"?

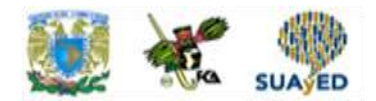

### **ACTIVIDADES DE APRENDIZAJE**

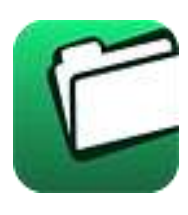

**Unidad 6, actividad inicial.** *Adjuntar archivo.* A partir del estudio de la bibliografía específica sugerida, elabora un mapa conceptual u [organizador gráfico](http://fcaenlinea1.unam.mx/anexos/organizadores_graficos.pdf) con los temas de la unidad. Puedes auxiliarte de algunos programas como Mindjet [MindManager.](http://fcaenlinea1.unam.mx/anexos/SetupMindManager8.exe)

1. **Unidad 6, actividad 1.** *Adjuntar archivo.* Diagramas de flujo de procedimientos. Con base en el estudio de la presente unidad, elabora dos diagramas de flujo en el que indiques la secuencia para el registro de operaciones de los procedimientos "órdenes de producción" y "procesos productivos".

2. **Unidad 6, actividad 2.** *Adjuntar archivo.* Práctica contable. Considera el caso de una industria que elabora dos artículos, a través de la orden no. 1 y de la orden no. 2. A continuación, se presentan los consumos de recursos por unidad para cada orden:

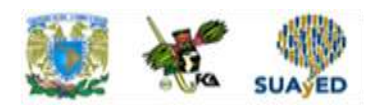

#### **Orden No. 1**

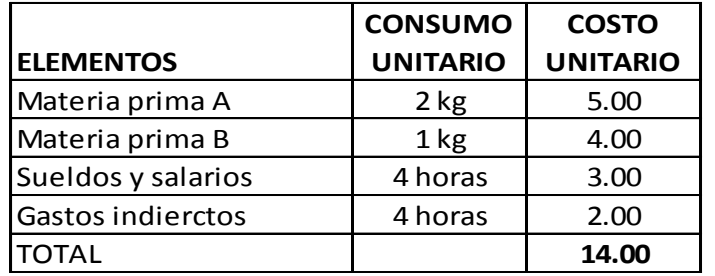

#### **Orden No. 2**

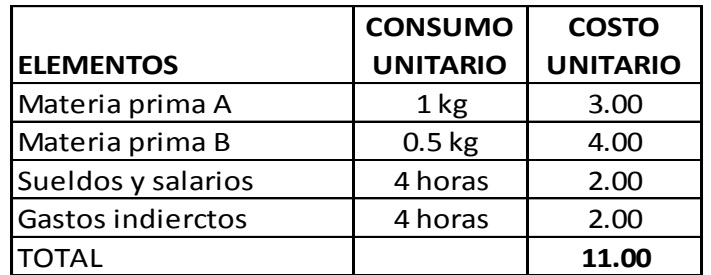

El informe de producción para cada orden es:

#### **Informe de producción**

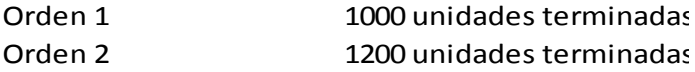

El almacén de materia prima tiene un saldo inicial de \$ 20,000.00.

La compra de materia prima es de \$ 100,000.00 y se paga en efectivo.

Los gastos indirectos se pagan en efectivo.

El saldo de la cuenta de Efectivo es de \$ 500,000.00

Se pide:

- a. Elaborar la hoja de costos unitarios para cada orden.
- b. Valuar la producción de cada orden.
- c. Registrar las operaciones en esquemas de mayor.

3. **Unidad 6, actividad 3.** *Adjuntar archivo.* Práctica contable. Considera el caso de una industria que elabora tres artículos, a través de la orden núm. 1, la orden núm. 2 y de la orden núm. 3. A continuación, se presentan los consumos de recursos por unidad para cada orden:

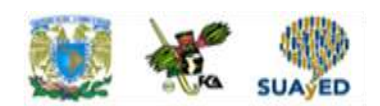

#### **Orden No. 1**

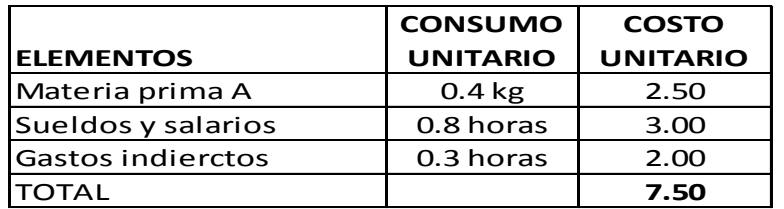

#### **Orden No. 2**

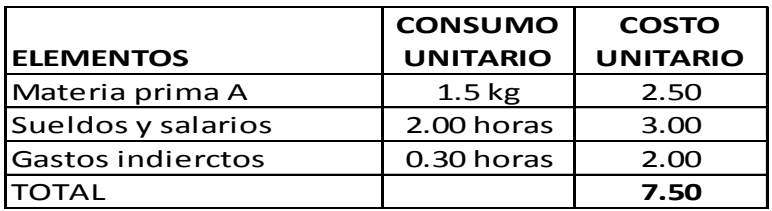

#### **Orden No. 3**

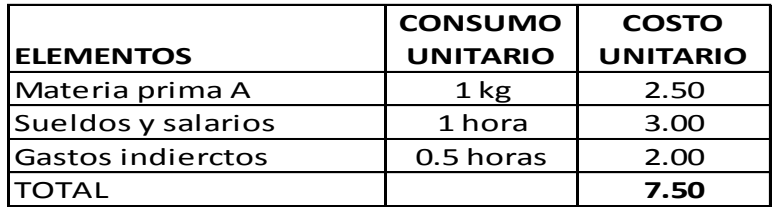

El informe de producción para cada orden es:

#### **Informe de producción**

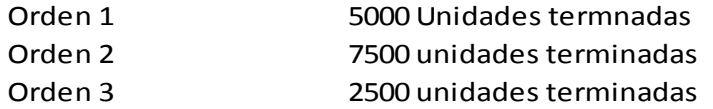

El almacén de materia prima tiene un saldo inicial de \$ 400,000.00, que se paga en

efectivo. Las compras ascienden a \$ 300,000.00 y se pagan en efectivo.

- Los gastos indirectos se pagan en efectivo
- El saldo de la cuenta de Efectivo es de \$ 800,000.00

Se pide:

- a. Elaborar la hoja de costos unitaria para cada orden.
- b. Valuar la producción de cada orden.
- c. Registrar las operaciones en esquemas de mayor.

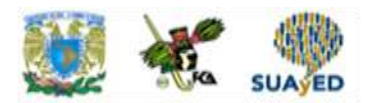

4. **Unidad 6, actividad 4.** *Adjuntar archivo.* Práctica contable. Considera el caso de una empresa que elabora un producto para el cual se presenta la hoja de costos unitarios.

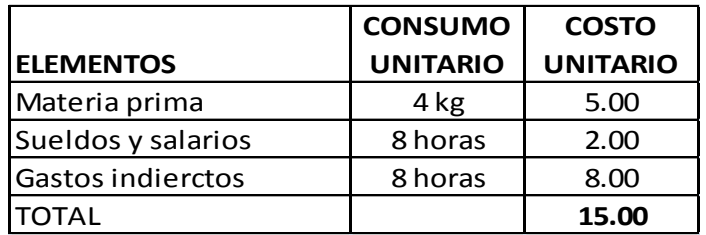

El informe de producción indica lo siguiente:

- Producción terminada: 400,000 unidades.
- Producción en proceso: 100,000 unidades a 50% de avance.
- Se venden 250,000 unidades.

#### Se pide:

- 1. Valuar los inventarios y el costo de ventas.
- 2. Registrar las operaciones en esquemas de mayor.
- 3. Elaborar el estado conjunto de costo de producción y costo de producción de lo vendido.

5. **Unidad 6, actividad 5.** *Adjuntar archivo.* Práctica contable. La empresa industrial "Los mejores", S.A., elabora un producto. El inventario inicial de producción en proceso indica que se cuenta con 1000 unidades pendientes de terminar a 30% de los elementos del costo. Los costos de esta producción se presentan a continuación:

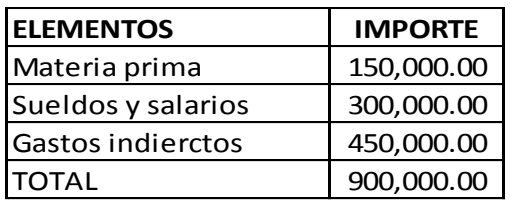

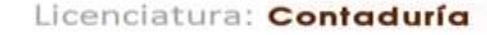

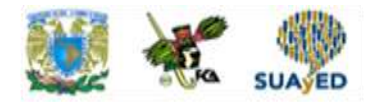

Los costos incurridos (del periodo) se muestran a continuación:

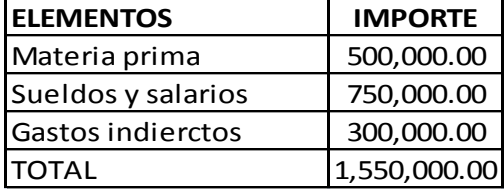

El informe de producción señala lo siguiente:

- Producción terminada: 2000 unidades
- Producción en proceso: 700 unidades a 40 % de los elementos del costo.
- Producción vendida: 1000 unidades.

La materia prima se compra en efectivo y se consume en su totalidad. Los gastos indirectos se pagan en efectivo. El saldo en caja y bancos es de \$ 5,000,000.00 Se pide:

- 1. Valuar los inventarios y el costo de ventas.
- 2. Registrar las operaciones en esquemas de mayor.
- 3. Elaborar el estado conjunto de costo de producción y costo de producción de lo vendido.

6. **Unidad 6, actividad 6.** *Adjuntar archivo.* Práctica contable. La empresa industrial "La fábrica", S.A., elabora un producto. El inventario inicial de producción en proceso indica que se cuenta con 4000 unidades pendientes de terminar a 60% de los elementos del costo. Los costos de esta producción se presentan a continuación:

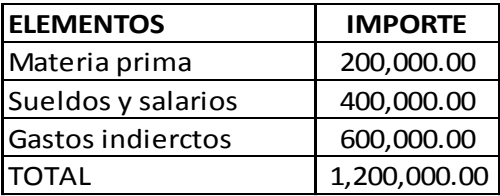

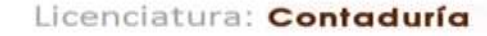

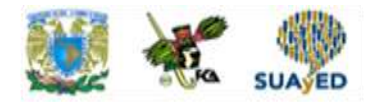

Los costos incurridos (del periodo) se muestran a continuación:

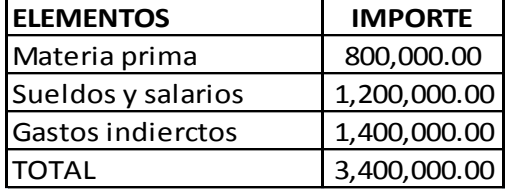

El informe de producción señala lo siguiente:

- Producción terminada: 8000 unidades
- Producción en proceso: 1600 unidades a 40 % de los elementos del costo.
- Producción vendida: 7000 unidades.

La materia prima se compra en efectivo y se consume en su totalidad.

7. **Unidad 6, actividad 7.** *Adjuntar archivo.* Práctica contable. La compañía industrial, "La pasadita" S.A., elabora un producto a través de dos procesos productivos que se denominarán como "A" y "B".

El inventario inicial de producción en proceso, del proceso "A" es de 2,000 unidades a 20 % de avance en los tres procesos. Sus costos son:

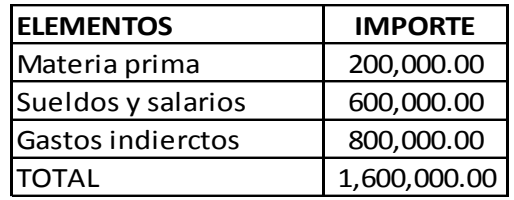

El costo incurrido del proceso "A" es el siguiente:

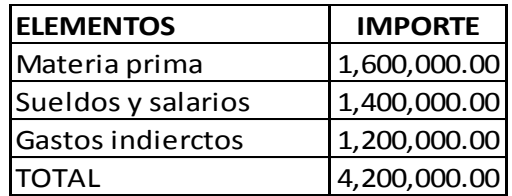

El informe de producción es:

- Producción terminada y transferida a proceso "B", 5,000 unidades.
- Producción en proceso a 50 % de avance: 1,000 unidades.

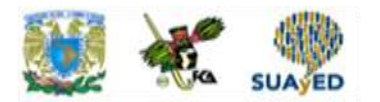

Por su parte, el inventario inicial de producción en proceso, del proceso "B", es de 3,000 unidades a 30 % de avance en los tres procesos. Sus costos son:

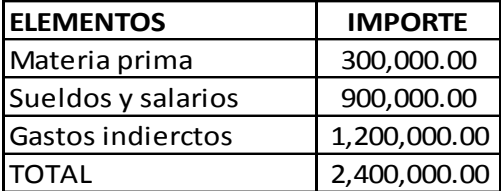

El costo incurrido del proceso "B" es el siguiente:

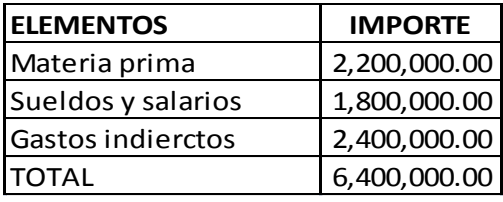

El informe de producción es:

- Producción terminada: 4,000 unidades.
- Producción en proceso a 50 % de avance del proceso "B", 1,000 unidades.
- Producción vendida: 3000 unidades.

Se pide:

- 1. Valuar los inventarios y el costo de ventas.
- 2. Registrar las operaciones en esquemas de mayor.
- 3. Elaborar el estado conjunto de costo de producción y costo de producción de lo vendido.

La materia prima se compra en efectivo y se consume en su totalidad. Los gastos indirectos se pagan en efectivo. El saldo en caja y bancos es de \$ 7,000,000.00

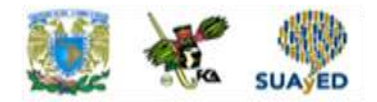

## **ACTIVIDAD INTEGRADORA LO QUE APRENDÍ**

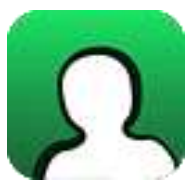

*Adjuntar archivo.*

Responde con tus propias palabras las siguientes preguntas:

- 1. ¿Por qué es importante el registro de las operaciones y los costos?
- 2. Menciona tres ejemplos de industrias que empleen el procedimiento de "procesos productivos".
- 3. Menciona tres ejemplos de industrias que empleen el procedimiento de órdenes de producción.
- 4. ¿Qué decisiones tomarías con base en el "Estado conjunto de costos de producción y costo de producción de lo vendido"?

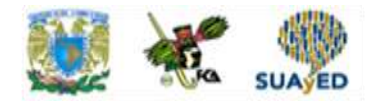

## **CUESTIONARIO DE REFORZAMIENTO**

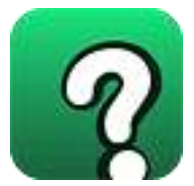

*Adjuntar archivo.* **Responde las siguientes preguntas.**

- 1. ¿En qué consiste la obtención del costo?
- 2. Menciona las cuentas que se emplean para el registro del costo.
- 3. ¿Cuáles son los movimientos de la cuenta de inventario de materia prima?
- 4. ¿Cuáles son los movimientos de la cuenta de sueldos y salarios por pagar?
- 5. ¿Cuáles son los movimientos de la cuenta de gastos indirectos?
- 6. ¿Cuáles son los movimientos de la cuenta de producción en proceso?
- 7. ¿Por qué se dice que la cuenta de producción en proceso es la cuenta controladora del costo?
- 8. ¿Cuáles son los movimientos de la cuenta de inventario de producción terminada?
- 9. ¿Cuáles son los movimientos de la cuenta de inventario de producción en proceso?
- 10. ¿Cuáles son los movimientos de la cuenta de costo de ventas?
- 11. ¿Cuáles son los movimientos de la cuenta de inventario de gastos de venta?
- 11. ¿Cuáles son los movimientos de la cuenta de inventario de gastos de administración?
- 12. ¿Qué se entiende por "producción en proceso"?

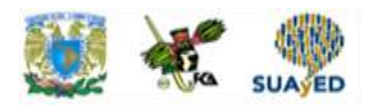

- 13. ¿Qué es la producción equivalente?
- 14. ¿Para qué sirve la determinación de la producción equivalente?
- 15. ¿Por qué es importante la valuación de la producción?
- 16. Menciona las diferencias entre los procedimientos para el control de operaciones y costos "órdenes de producción" y "procesos productivos" para la obtención del costo de producción.

### **EXAMEN PARCIAL**

#### **(de autoevaluación)**

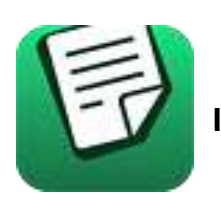

**I.** *Elige la respuesta correcta a las siguientes preguntas.*

1. Para registrar el consumo de materia prima, el asiento contable que se debe aplicar es:

 $\overline{Q}$  a) Cargo a "inventario producción en proceso", con abono a prima", con abono a "proveedores". "inventario de materia prima". de  $\bigcirc$  c) Cargo a "inventario de materia b) Cargo a "producción en proceso", con abono a "inventario de materia prima".  $\bigcirc$  d) Cargo a "proveedores" con abono a "inventario de materia prima".

2. La cuenta controladora del costo de producción es:

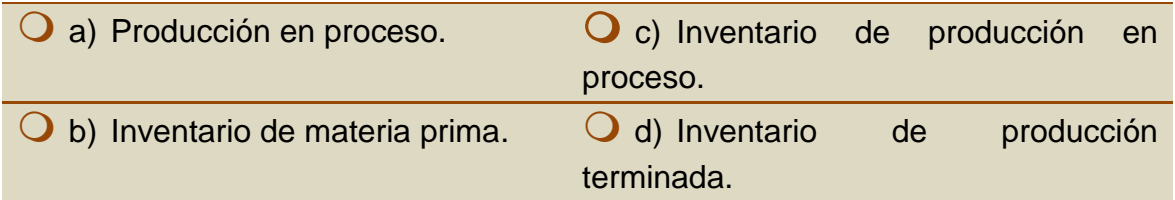

3. Cuenta en donde se registra el valor de costo de la mercancía vendida:

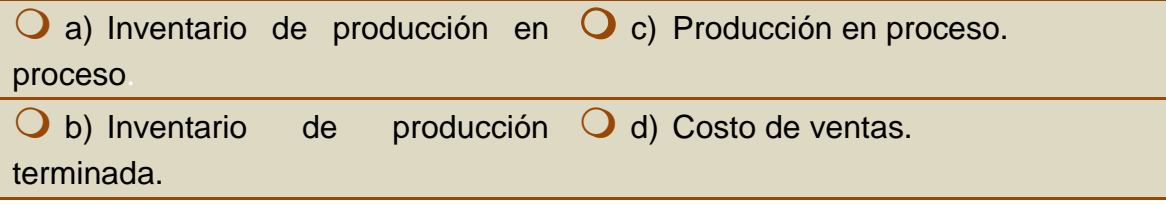
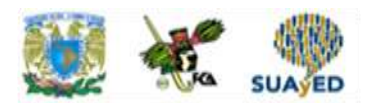

4. El costo de la mercancía vendida proviene de la producción:

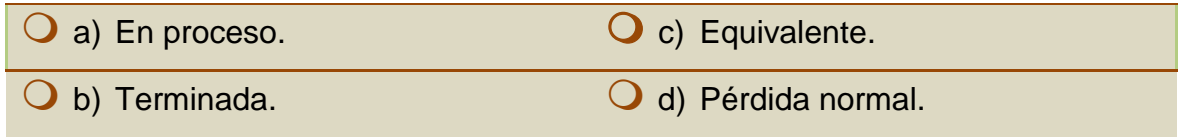

5. Cuenta empleada para la valuación de los costos que se muestra en el estado de resultados:

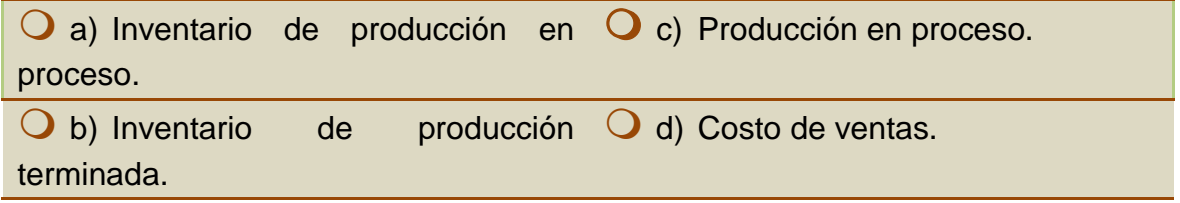

6. Cuenta que se presenta en el *estado de situación financiera*:

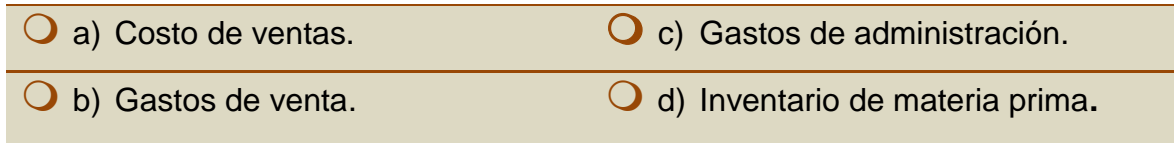

7. En el procedimiento para el control de operaciones y costos denominado "procesos productivos", el costo de la producción que se transfiere de un proceso a otro debe estar:

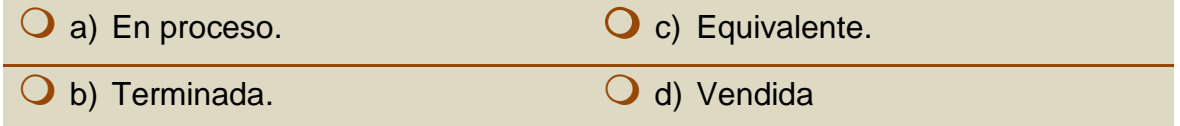

8. La suma de la producción terminada y la producción en proceso, al grado de avance que esta última tenga, se le conoce como producción:

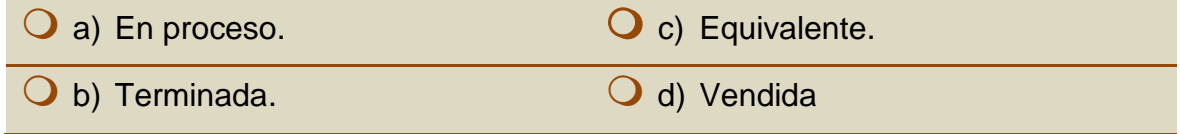

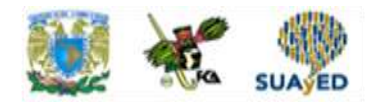

## **RESPUESTAS EXAMEN DE AUTOEVALUACIÓN**

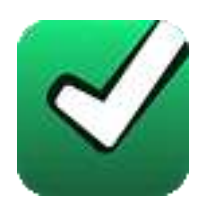

En este apartado encontrarás las respuestas al examen por unidad.

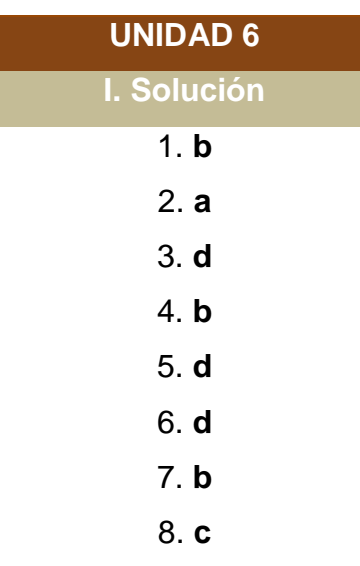

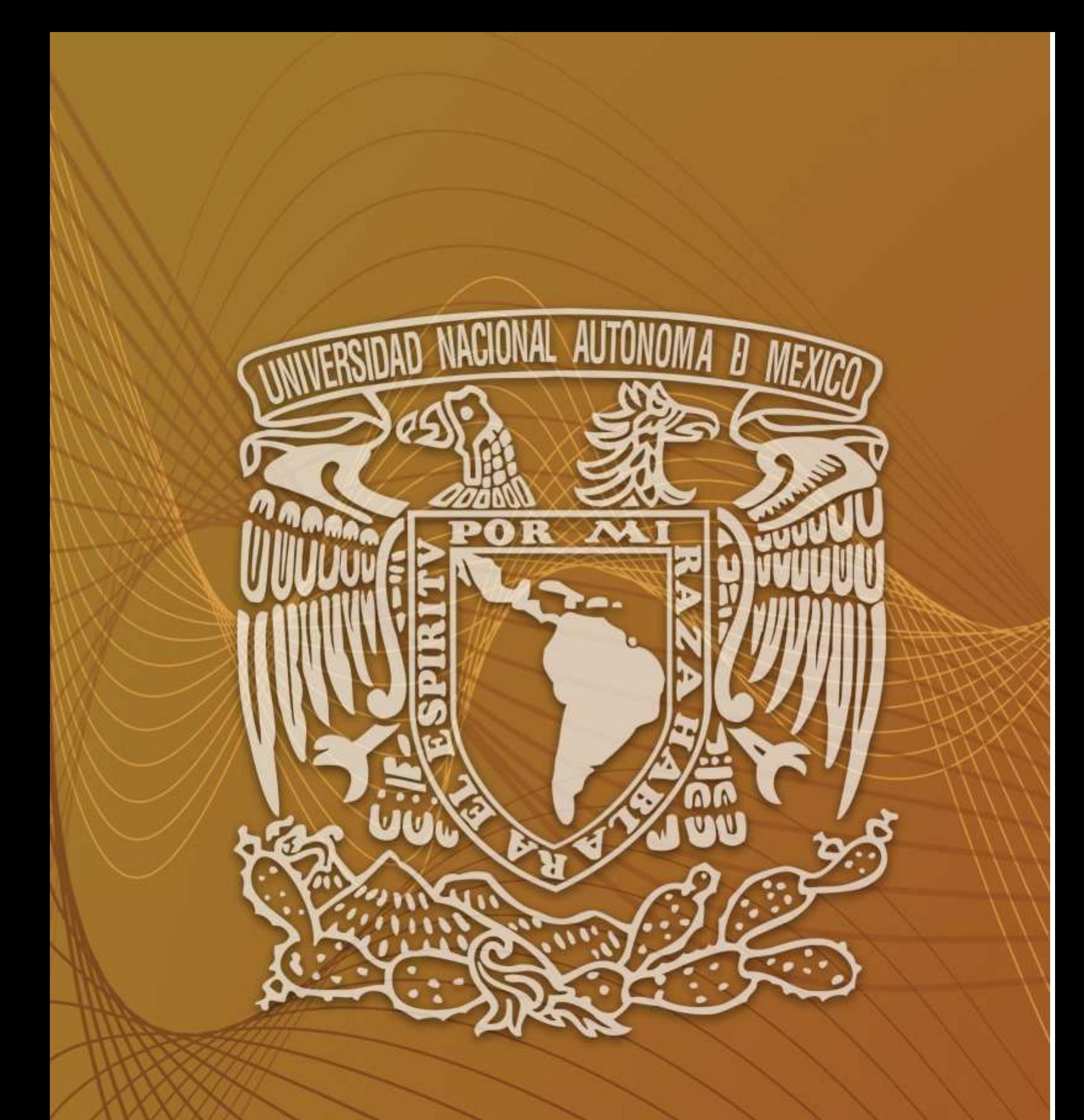

Facultad de Contaduría y Administración Sistema Universidad Abierta y Educación a Distancia

Cuarto Semestre